# Sistema de ecuaciones lineales. Métodos de solución para matrices cuadradas

#### **MAT-251**

Dr. Alonso Ramírez Manzanares CIMAT, A.C. **e-mail:** [alram@cimat.mx](mailto:cesteves@cimat.mx) **web:** http://w[ww.cimat.mx/~alram/met\\_num/](http://www.cimat.mx/~cesteves/mat151)

Dr. Joaquín Peña Acevedo CIMAT A.C. **e-mail:** [joaquin@cimat.mx](mailto:cesteves@cimat.mx)

#### **Alonso Ramírez Manzanares Manzanares Métodos Numéricos** 15.08

2

$$
3x-2y = 5
$$
  

$$
x + 4y = 4
$$
  

$$
-x-2y = -3
$$

2

$$
3x-2y=5
$$
  
x+4y=4  
-x-2y=-3

$$
Subdisplayer\left(2,\frac{1}{2}\right)
$$

2

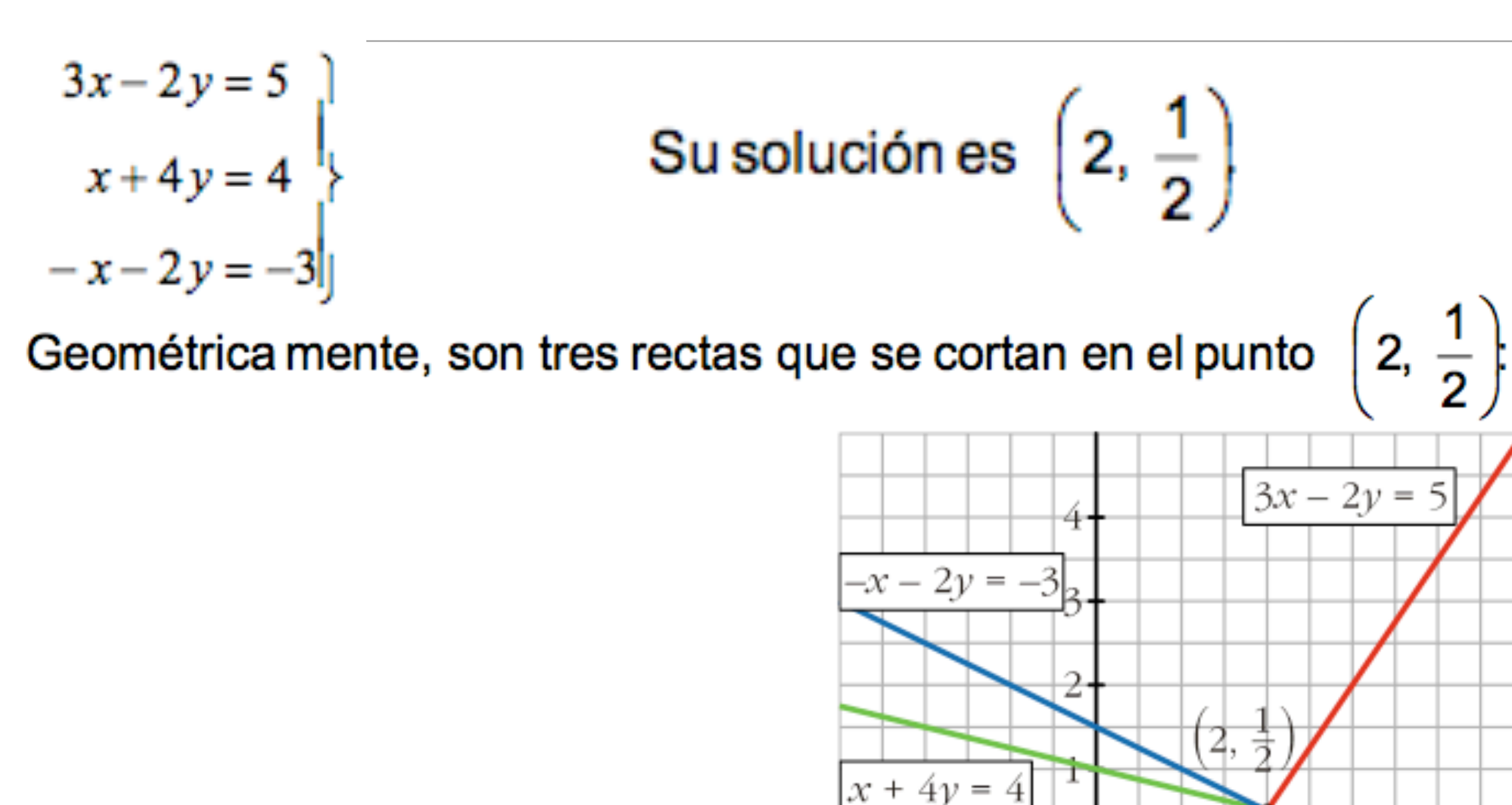

2

#### Es este caso el sistema puede ser

La ecuación ax+by=c tiene por representación en el plano cartesiano una recta. La situación geométrica de un sistema de dos ecuaciones con dos incógnitas es la siguiente:

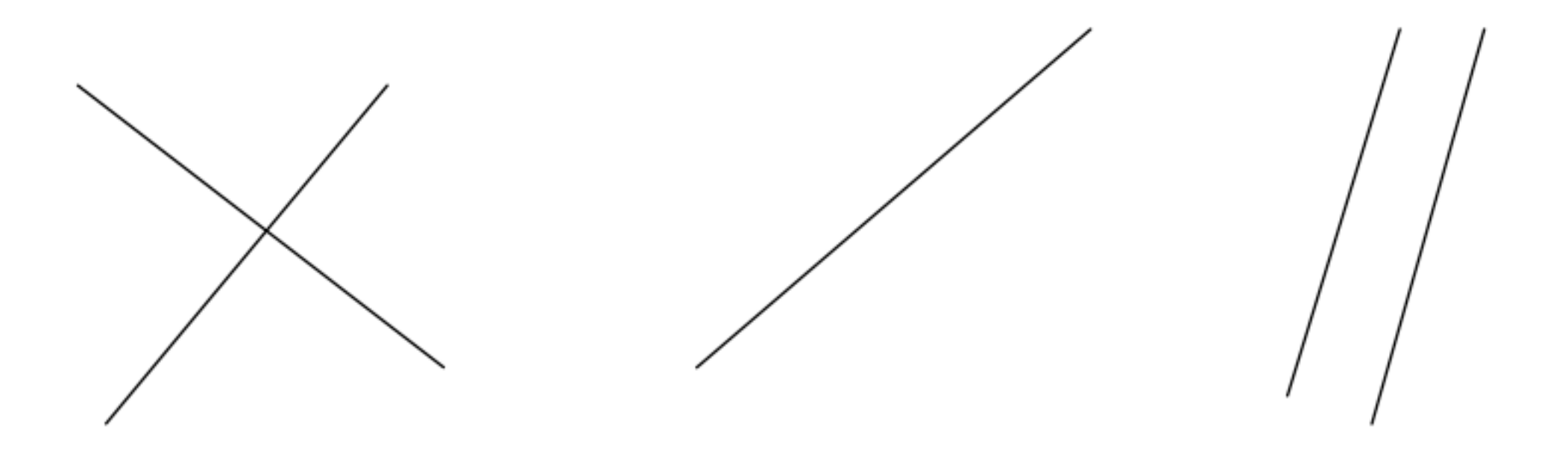

En general modelan interacción de varias propiedades

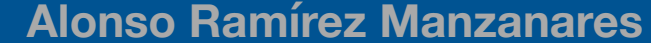

Uno:

#### Uno:

Los animales de un laboratorio deben mantenerse bajo una dieta estricta. Cada animal recibe 10 g de proteínas y 3 g de grasas. Se dispone de dos tipos de alimentos: el tipo A con el 5 % de proteínas y 3% de grasas, y el tipo B con el 10 % de proteínas y 1% de grasas. ¿Cuántos gramos de cada alimento pueden utilizarse para obtener la dieta correcta de un único animal?

#### Uno:

Los animales de un laboratorio deben mantenerse bajo una dieta estricta. Cada animal recibe 10 g de proteínas y 3 g de grasas. Se dispone de dos tipos de alimentos: el tipo A con el 5 % de proteínas y 3% de grasas, y el tipo B con el 10 % de proteínas y 1% de grasas. ¿Cuántos gramos de cada alimento pueden utilizarse para obtener la dieta correcta de un único animal?

#### $0.05^{\ast}C_A$  + 0.10 $^{\ast}C_B$ = 10g  $0.03^{\ast}C_A$  + 0.01  $^{\ast}C_B$  = 3g

**Alonso Ramírez Manzanares Manzanares Métodos Numéricos** 15.08

#### Uno:

Los animales de un laboratorio deben mantenerse bajo una dieta estricta. Cada animal recibe 10 g de proteínas y 3 g de grasas. Se dispone de dos tipos de alimentos: el tipo A con el 5 % de proteínas y 3% de grasas, y el tipo B con el 10 % de proteínas y 1% de grasas. ¿Cuántos gramos de cada alimento pueden utilizarse para obtener la dieta correcta de un único animal?

 $0.03^{\ast}C_A$  +  $0.01^{\ast}C_B$  = 3g

 $0.05^{\ast}C_A + 0.10^{\ast}C_B = 10q$  Solución  $C_A = 80$ ,  $C_B = 60$ 

**Alonso Ramírez Manzanares Manzanares Métodos Numéricos** 15.08

# Ejemplos de SEL

• Find the equation of the parabola that passes through the points (-1, 9), (1, 5), and (2, 12).

**Alonso Ramírez Manzanares Métodos Numéricos 15.08** 

- $a(-1)^2 + b(-1) + c = 9$
- $a(1)^2 + b(1) + c = 5$
- $a(2)^2 + b(2) + c = 12$
- Simplifying the three equations, I get:
	- $a b + c = 9$
	- $a + b + c = 5$
	- $4a + 2b + c = 12$

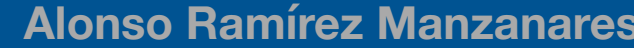

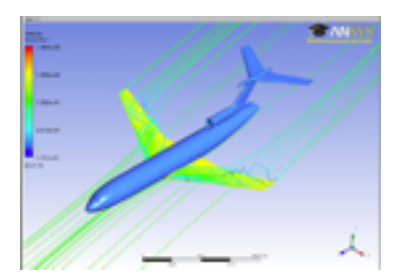

A passenger jet took **three hours** to fly **1800 miles** in the direction of the jetstream. The return trip against the jetstream **took four hours**.

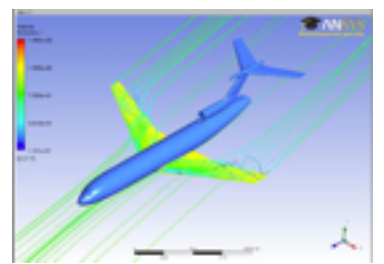

A passenger jet took **three hours** to fly **1800 miles** in the direction of the jetstream. The return trip against the jetstream **took four hours**.

**What was the jet's speed in still air and the jetstream's speed?**

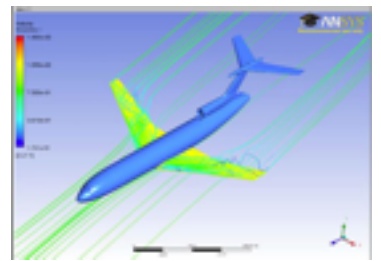

A passenger jet took **three hours** to fly **1800 miles** in the direction of the jetstream. The return trip against the jetstream **took four hours**.

**What was the jet's speed in still air and the jetstream's speed?**

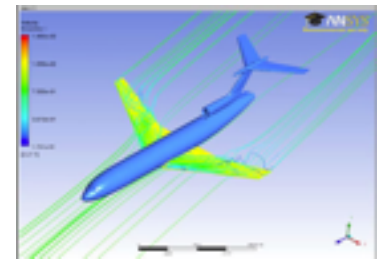

We'll use "*p*" for "the plane's speedometer reading (apparent speed)" and "*w*" for "the windspeed".

A passenger jet took **three hours** to fly **1800 miles** in the direction of the jetstream. The return trip against the jetstream **took four hours**.

**What was the jet's speed in still air and the jetstream's speed?**

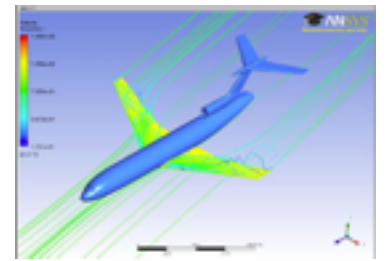

We'll use "*p*" for "the plane's speedometer reading (apparent speed)" and "*w*" for "the windspeed".

with the jetstream:  $(p + w)(3) = 1800$ 

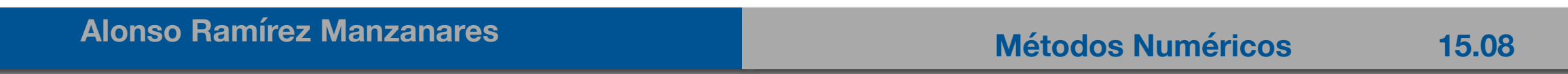

A passenger jet took **three hours** to fly **1800 miles** in the direction of the jetstream. The return trip against the jetstream **took four hours**.

**What was the jet's speed in still air and the jetstream's speed?**

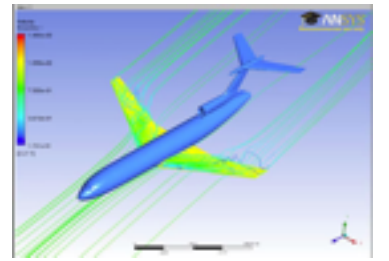

We'll use "*p*" for "the plane's speedometer reading (apparent speed)" and "*w*" for "the windspeed".

with the jetstream:  $(p + w)(3) = 1800$ against the jetstream:  $(p - w)(4) = 1800$ 

A passenger jet took **three hours** to fly **1800 miles** in the direction of the jetstream. The return trip against the jetstream **took four hours**.

**What was the jet's speed in still air and the jetstream's speed?**

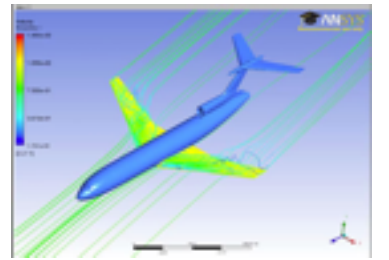

We'll use "*p*" for "the plane's speedometer reading (apparent speed)" and "*w*" for "the windspeed".

with the jetstream:  $(p + w)(3) = 1800$ against the jetstream:  $(p - w)(4) = 1800$ 

 $p + w = 600$ 

A passenger jet took **three hours** to fly **1800 miles** in the direction of the jetstream. The return trip against the jetstream **took four hours**.

**What was the jet's speed in still air and the jetstream's speed?**

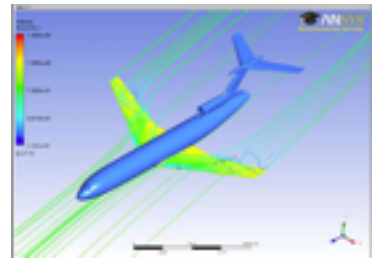

We'll use "*p*" for "the plane's speedometer reading (apparent speed)" and "*w*" for "the windspeed".

with the jetstream:  $(p + w)(3) = 1800$ against the jetstream:  $(p - w)(4) = 1800$ 

 $p + w = 600$  $p - w = 450$ 

A passenger jet took **three hours** to fly **1800 miles** in the direction of the jetstream. The return trip against the jetstream **took four hours**.

**What was the jet's speed in still air and the jetstream's speed?**

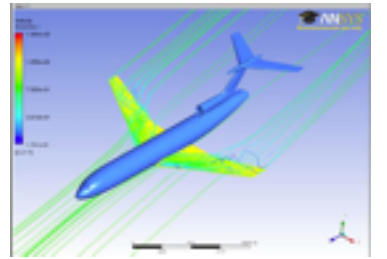

We'll use "*p*" for "the plane's speedometer reading (apparent speed)" and "*w*" for "the windspeed".

with the jetstream:  $(p + w)(3) = 1800$ against the jetstream:  $(p - w)(4) = 1800$ 

 $p + w = 600$  $p - w = 450$ 

Then, by adding down,  $2p = 1050$  so  $p = 525$ , and w must then be 75.

A passenger jet took **three hours** to fly **1800 miles** in the direction of the jetstream. The return trip against the jetstream **took four hours**.

**What was the jet's speed in still air and the jetstream's speed?**

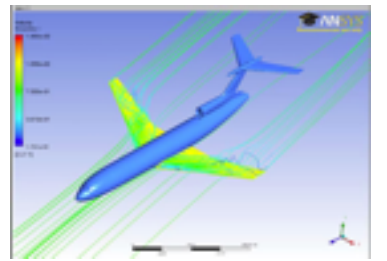

We'll use "*p*" for "the plane's speedometer reading (apparent speed)" and "*w*" for "the windspeed".

with the jetstream:  $(p + w)(3) = 1800$ against the jetstream:  $(p - w)(4) = 1800$ 

 $p + w = 600$  $p - w = 450$ 

Then, by adding down,  $2p = 1050$  so  $p = 525$ , and w must then be 75.

#### *The jet's speed was 525 mph and the jetstream windspeed was 75 mph.*

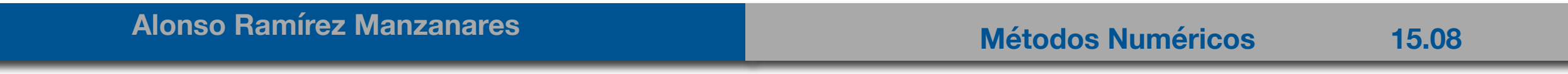

Los sistemas de ecuaciones lineales en observaciones indirectas.

4. Bill and Steve decide to spend the afternoon at an amusement park enjoying their favorite activities, the water slide and the gigantic Ferris wheel. Their tickets are stamped each time they slide or ride. At the end of the afternoon they have the following tickets:

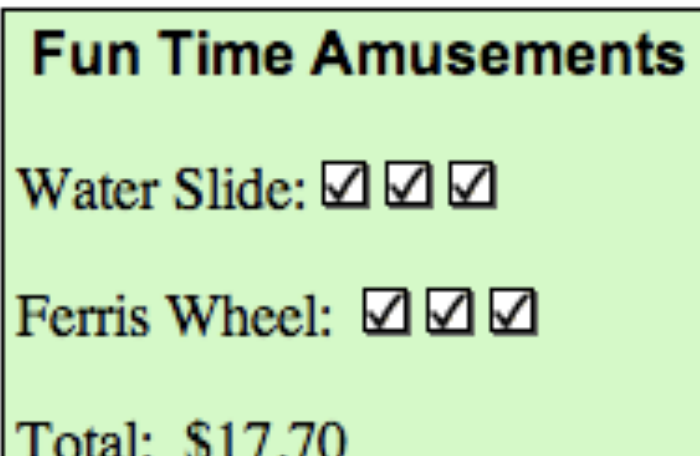

#### **Fun Time Amusements**

Water Slide:  $\boxtimes \boxtimes$ 

Ferris Wheel:  $\boxtimes \boxtimes$ 

Total: \$15.55

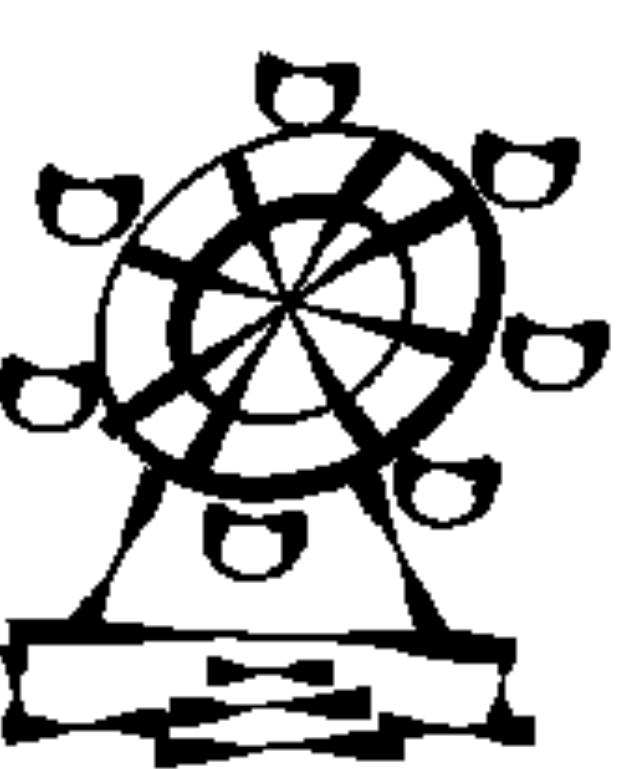

#### **Bill's Ticket**

#### **Steve's Ticket**

How much does it cost to ride the Ferris Wheel? How much does it cost to slide on the Water Slide?

**Alonso Ramírez Manzanares Manzanares Métodos Numéricos** 15.08

• Grandes sistemas de ecuaciones lineales:

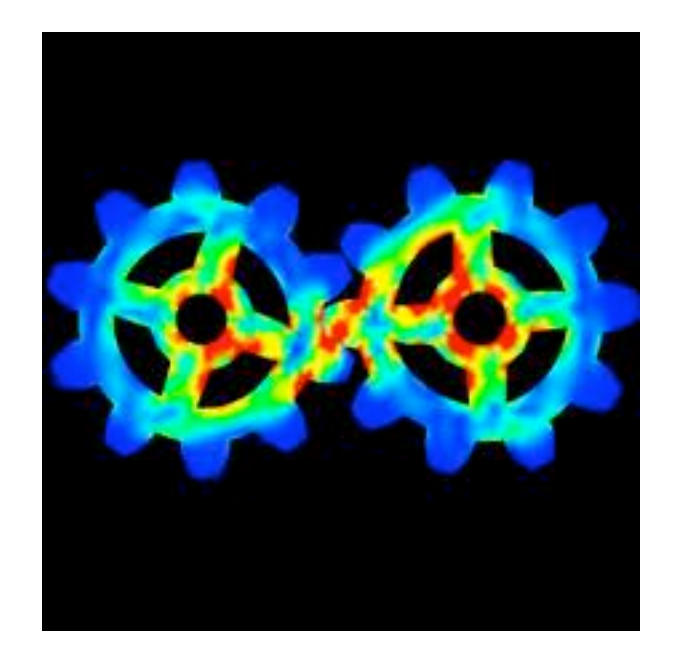

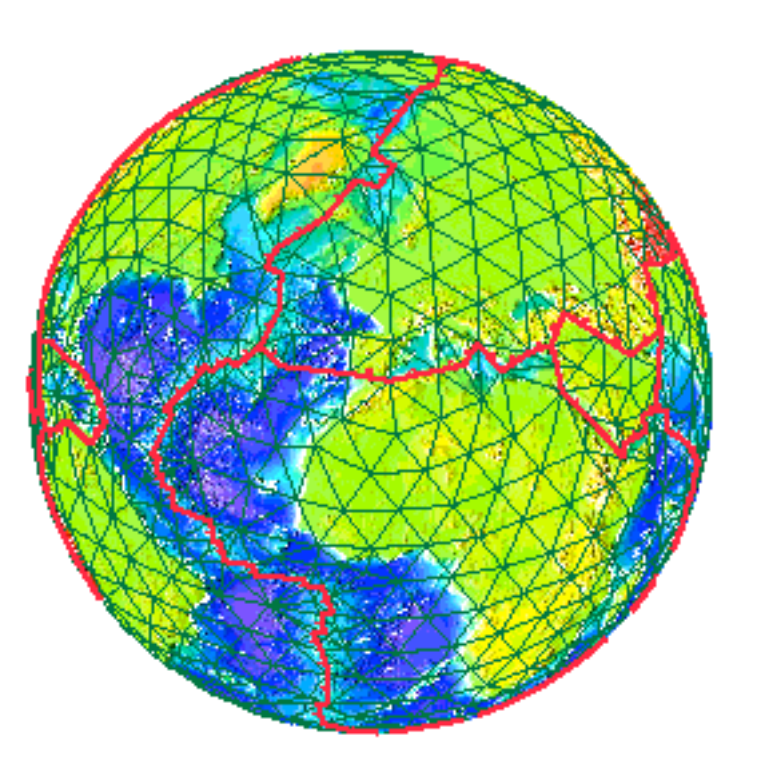

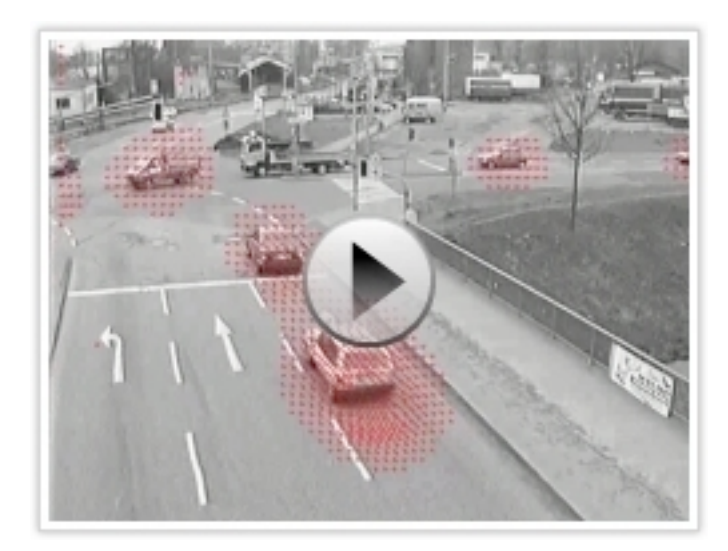

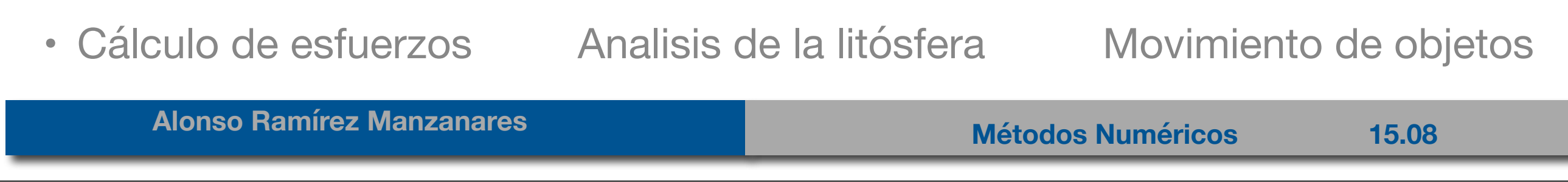

#### Movimiento de objetos

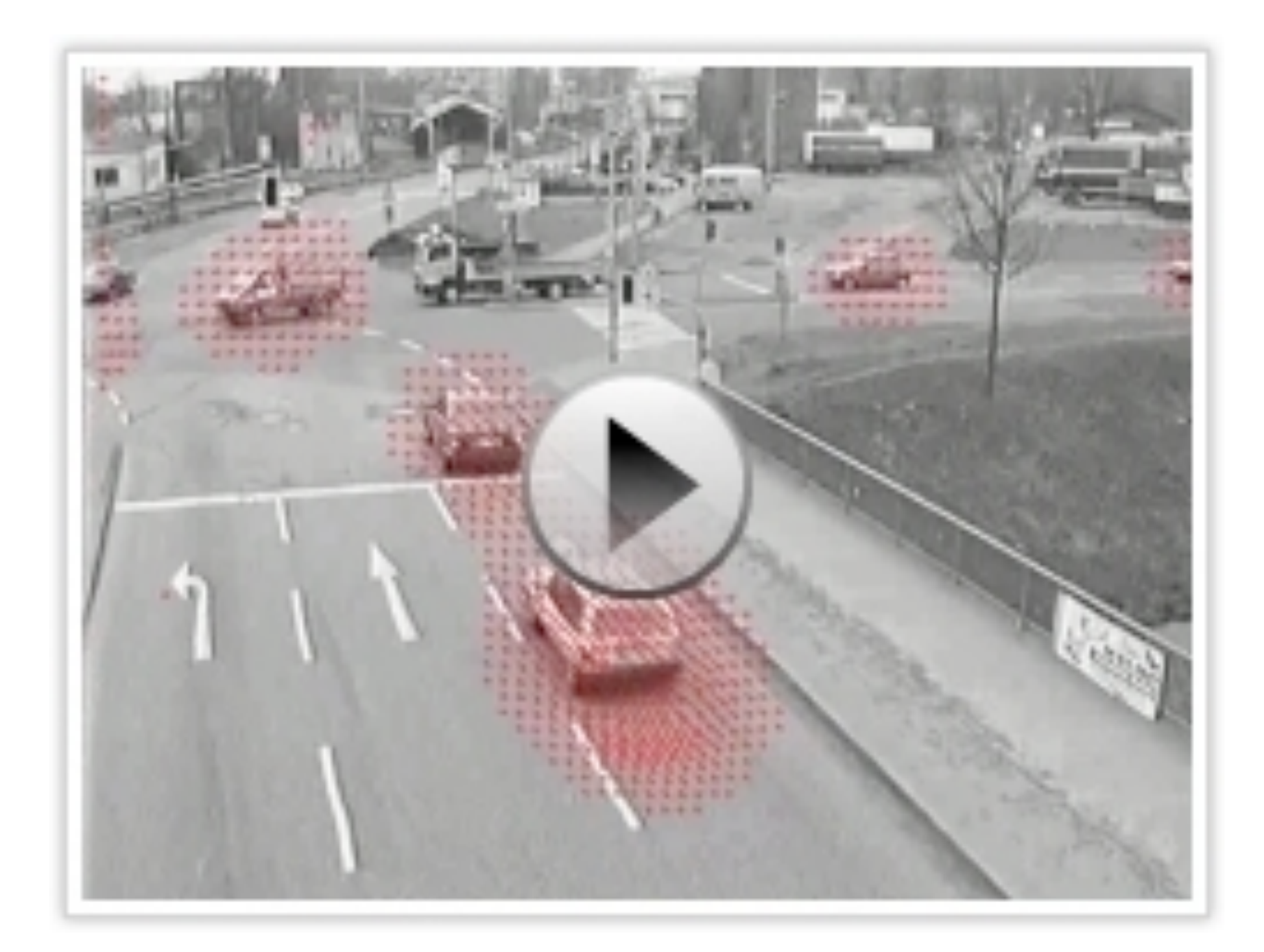

 $500^2 \times 2 =$ 500,000 incógnitas

#### **Alonso Ramírez Manzanares Manzanares Métodos Numéricos** 15.08

#### Forma de los sistemas de ecuaciones lineales

- $E_1$ :  $a_{11}x_1 + a_{12}x_2 + \cdots + a_{1n}x_n = b_1$  $E_2$ :  $a_{21}x_1 + a_{22}x_2 + \cdots + a_{2n}x_n = b_2$  $E_n$ :  $a_{n1}x_1 + a_{n2}x_2 + \cdots + a_{nn}x_n = b_n$ 
	- La ecuación Ei puede multiplicarse por una constante *λ* distinta de cero y la ecuación resultante se emplea en vez de Ei . (*λ*Ei ) -> (Ei)
	- También podemos operar  $(\lambda E_i + E_i) \rightarrow (E_i)$
	- El orden de 2 ecuaciones pueden intercambiarse  $(E_i) \ll \rightarrow (E_i)$
- Queremos resolver el sistema para *xi*, *i=1,.., n*

 $E_1$ :  $x_1 + x_2 + 3x_4 = 4,$  $E_2$ :  $2x_1$  +  $x_2$  -  $x_3$  +  $x_4$  = 1,  $E_3: 3x_1 - x_2 - x_3 + 2x_4 = -3,$  $E_4: -x_1 + 2x_2 + 3x_3 - x_4 = 4,$ 

- $E_1:$   $x_1 + x_2 + 3x_4 = 4,$  $E_2$ :  $2x_1$  +  $x_2$  -  $x_3$  +  $x_4$  = 1,  $E_3$ :  $3x_1$  -  $x_2$  -  $x_3$  +  $2x_4$  = -3,  $E_4: -x_1 + 2x_2 + 3x_3 - x_4 = 4,$ 
	- $(E_2-2E_1) \rightarrow (E_2), (E_3-3E_1) \rightarrow (E_3)$

 $E_1:$   $x_1 + x_2 + 3x_4 = 4,$  $E_2$ :  $2x_1$  +  $x_2$  -  $x_3$  +  $x_4$  = 1,  $E_3$ :  $3x_1$  -  $x_2$  -  $x_3$  +  $2x_4$  = -3,  $E_4$ :  $-x_1$  +  $2x_2$  +  $3x_3$  -  $x_4$  = 4,

 $(E_2-2E_1) \rightarrow (E_2), (E_3-3E_1) \rightarrow (E_3)$   $(E_4+E_1) \rightarrow (E_4)$ 

 $E_1$ :  $x_1 + x_2 + 3x_4 = 4,$  $E_2$ :  $2x_1$  +  $x_2$  -  $x_3$  +  $x_4$  = 1,  $E_3: 3x_1 - x_2 - x_3 + 2x_4 = -3,$  $E_4: -x_1 + 2x_2 + 3x_3 - x_4 = 4,$ 

 $(E_2-2E_1) \rightarrow (E_2), (E_3-3E_1) \rightarrow (E_3)$   $(E_4+E_1) \rightarrow (E_4)$ 

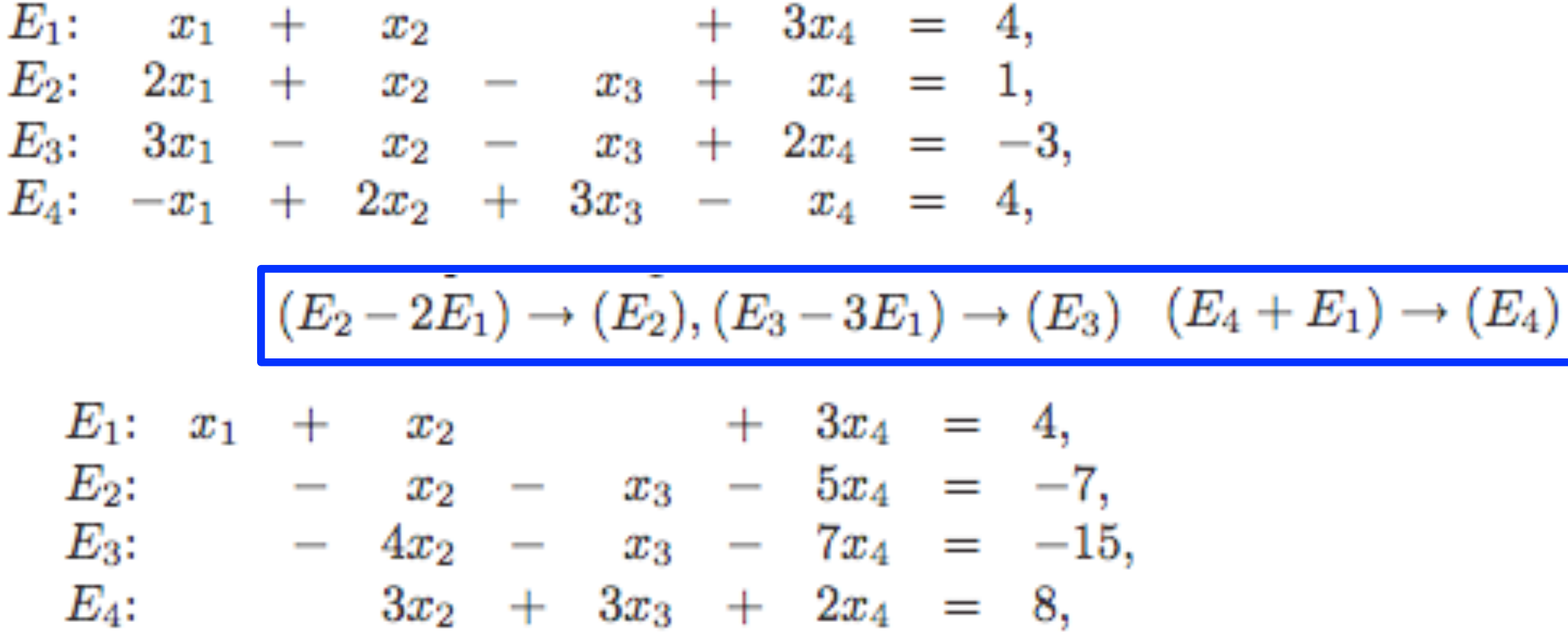

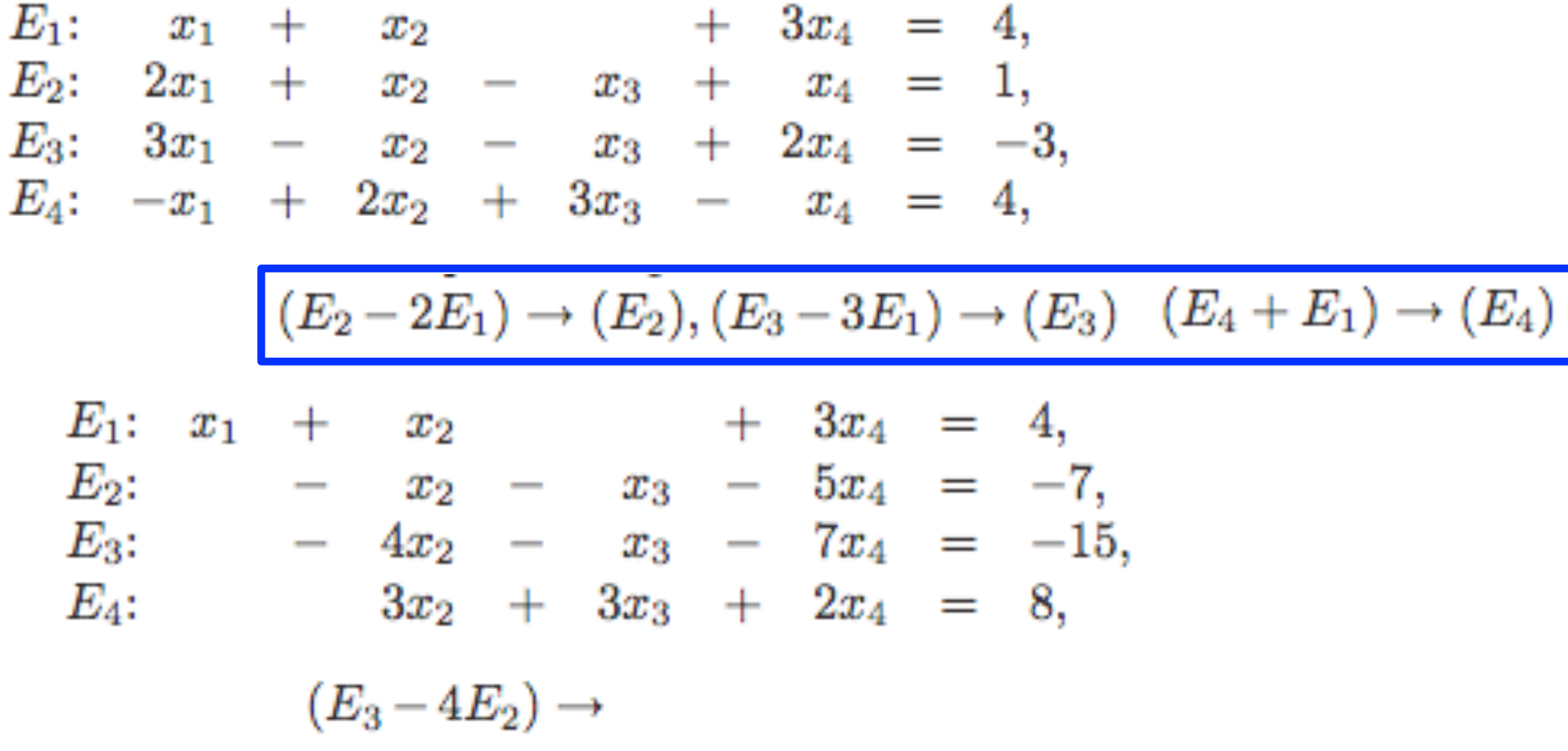

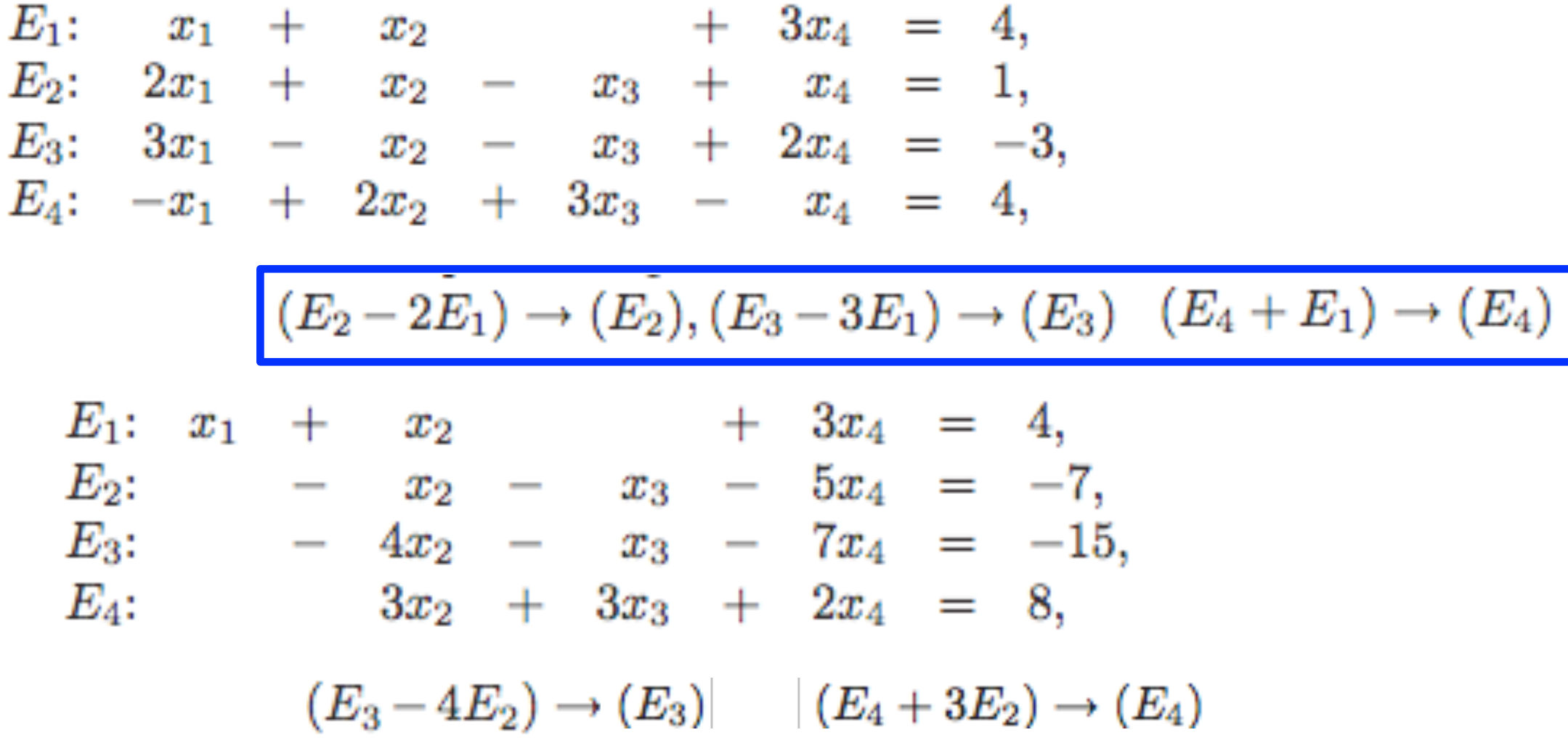

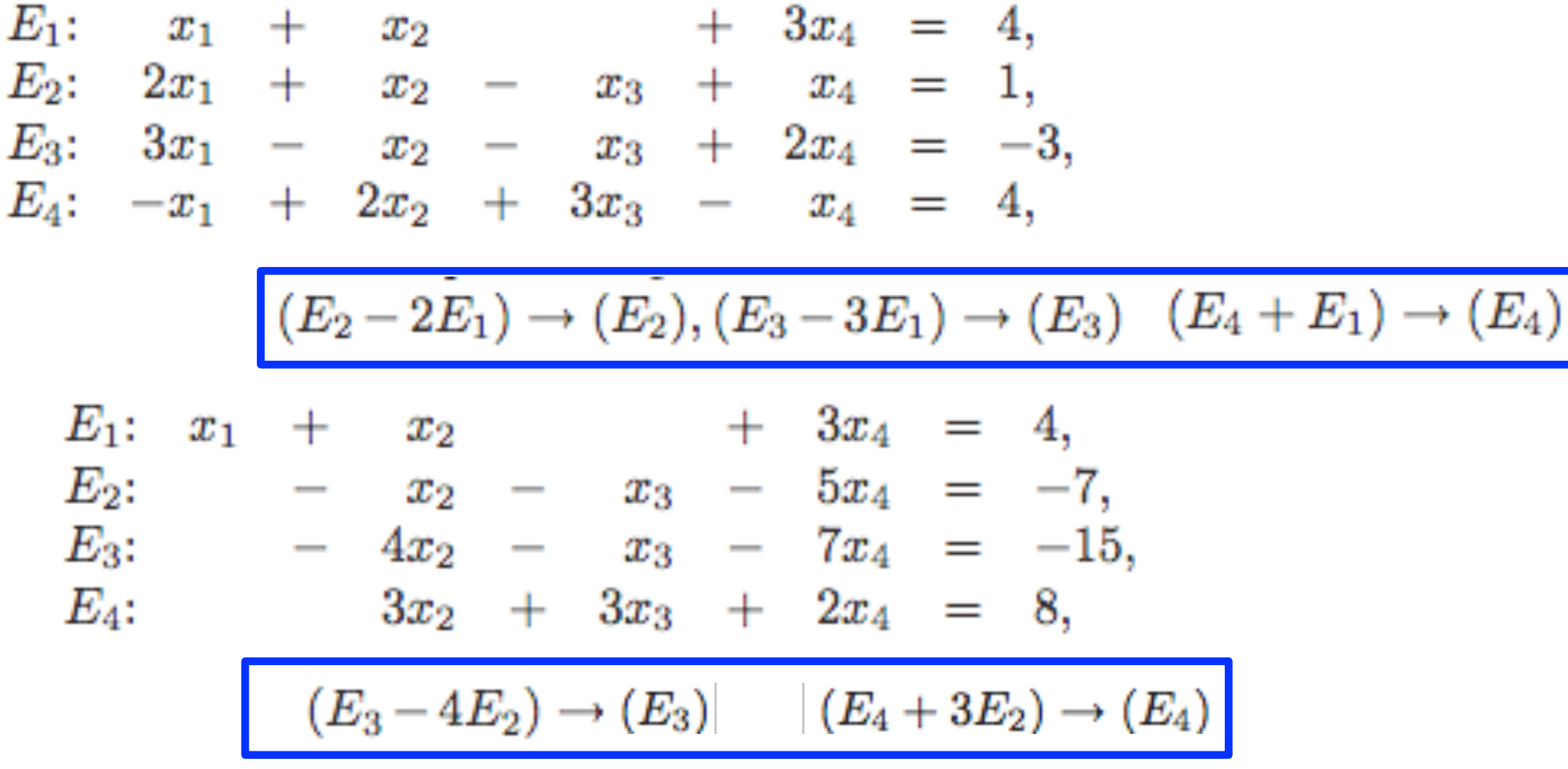

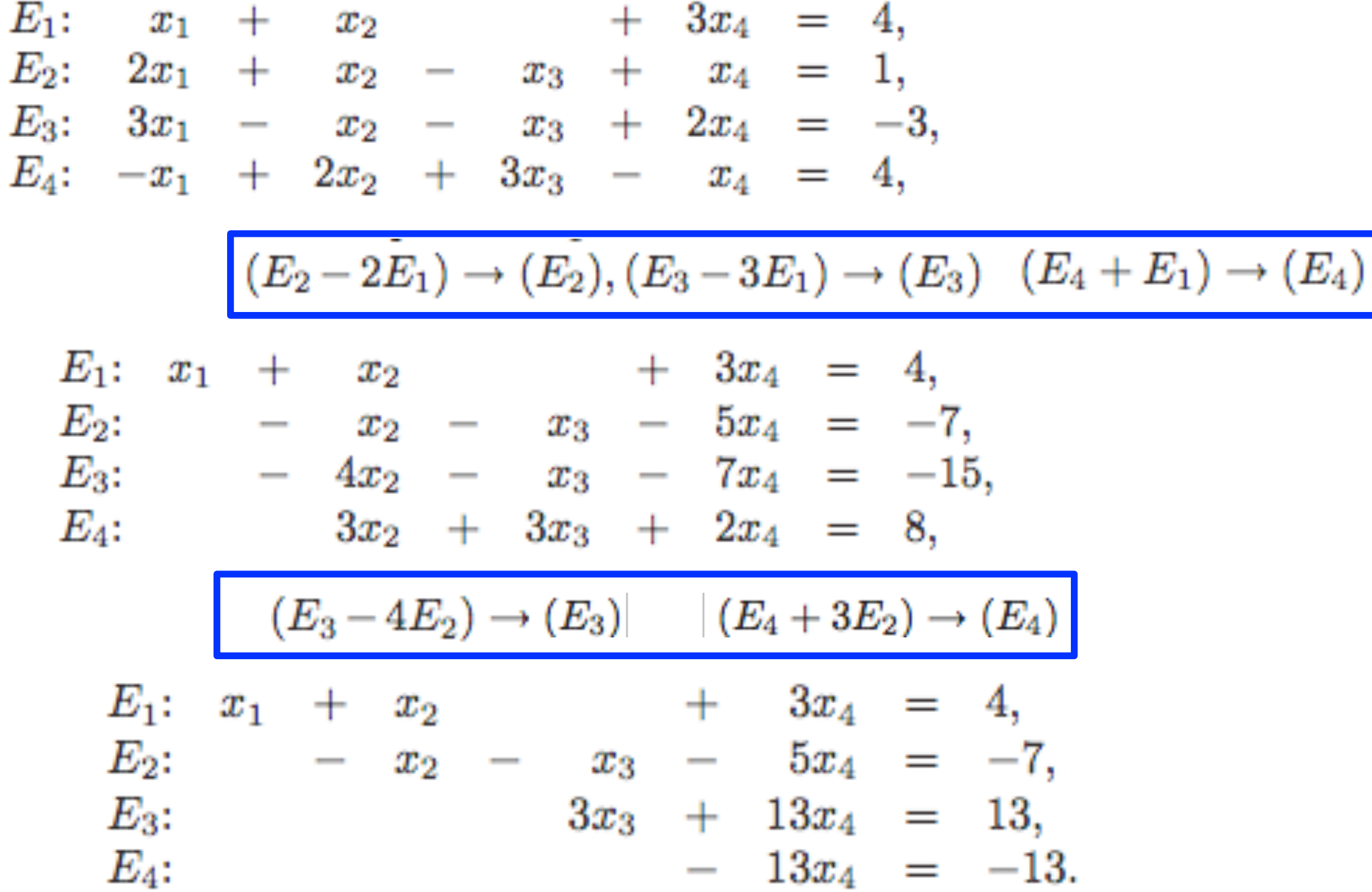

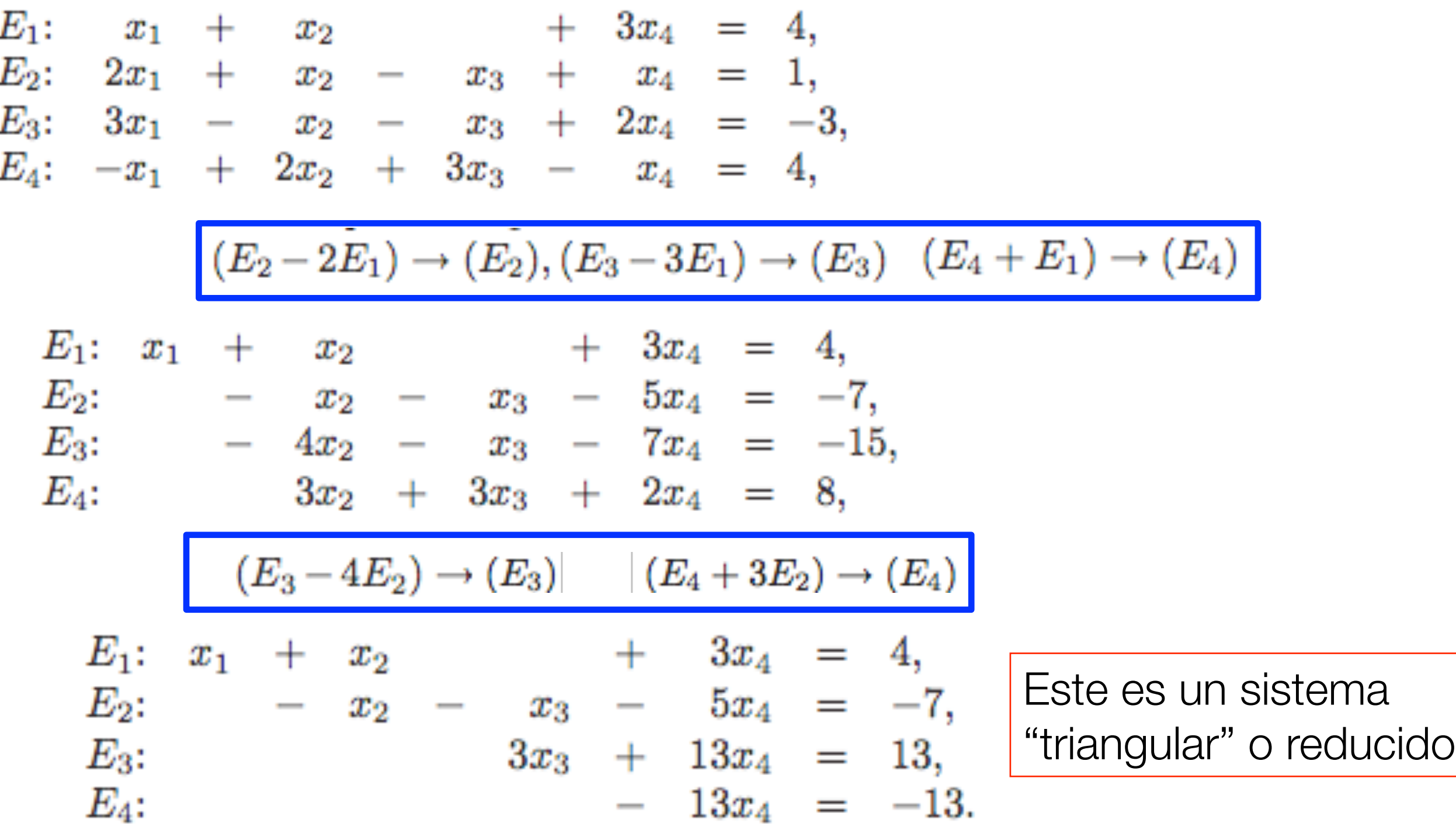

**Alonso Ramírez Manzanares Métodos Numéricos 15.08** 

Veamos como se comporta en el ejemplo

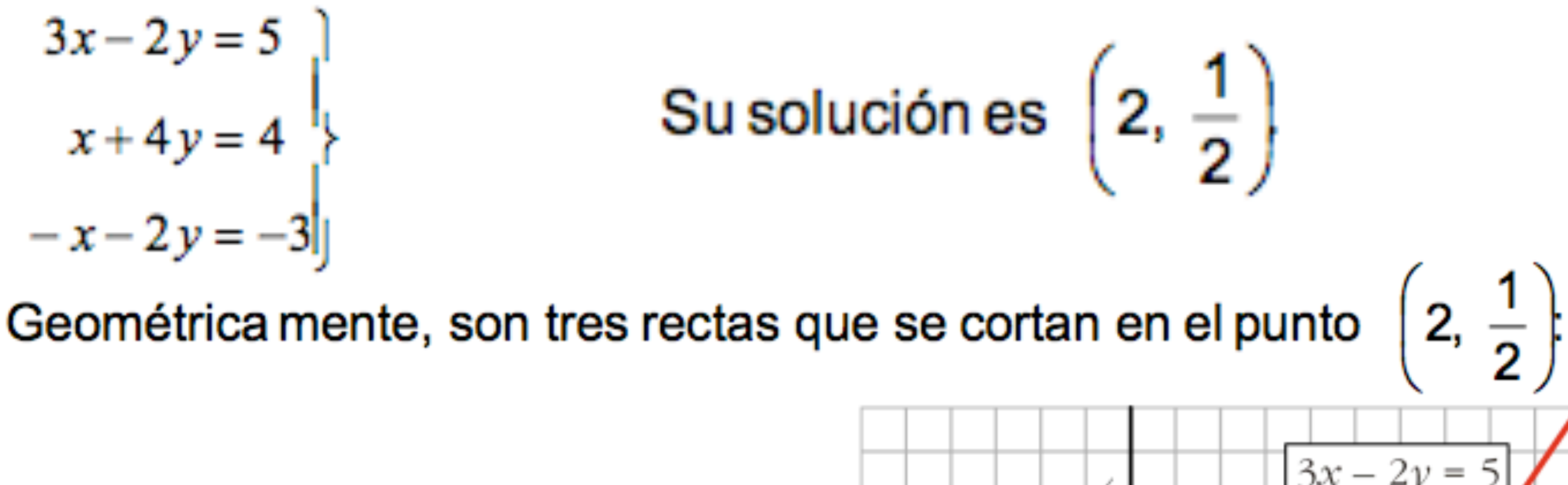

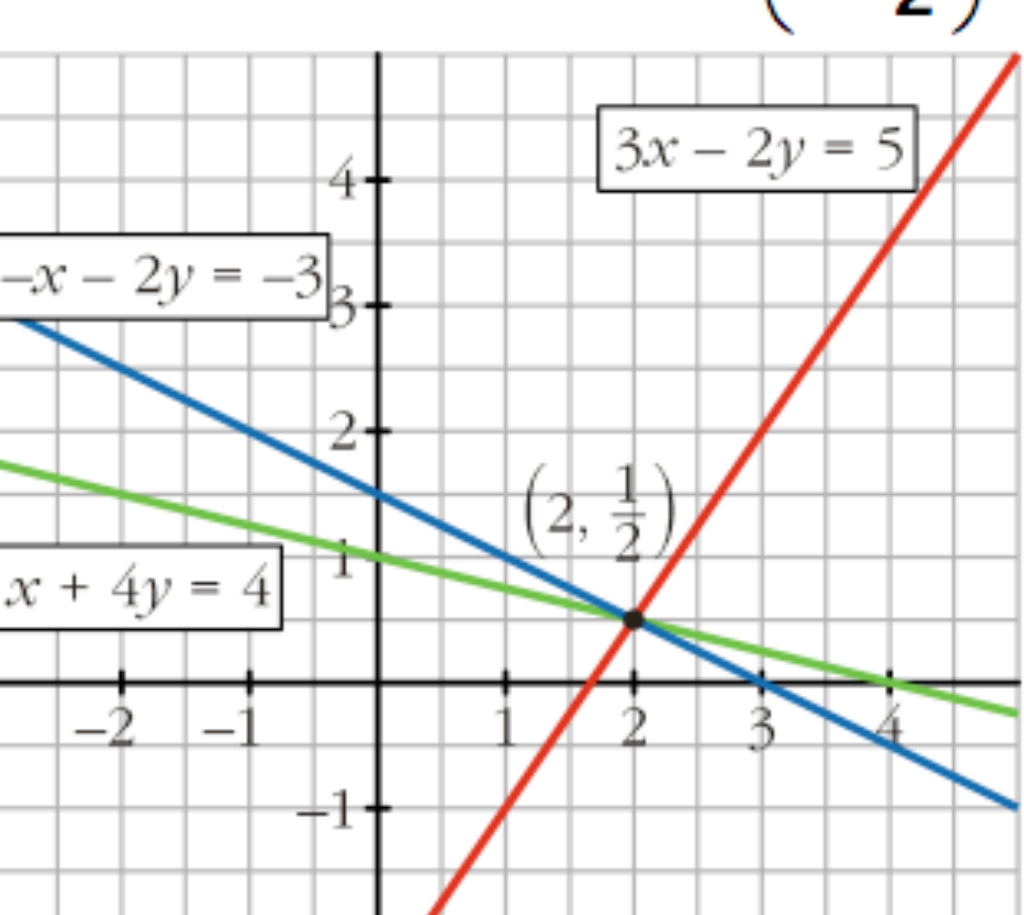
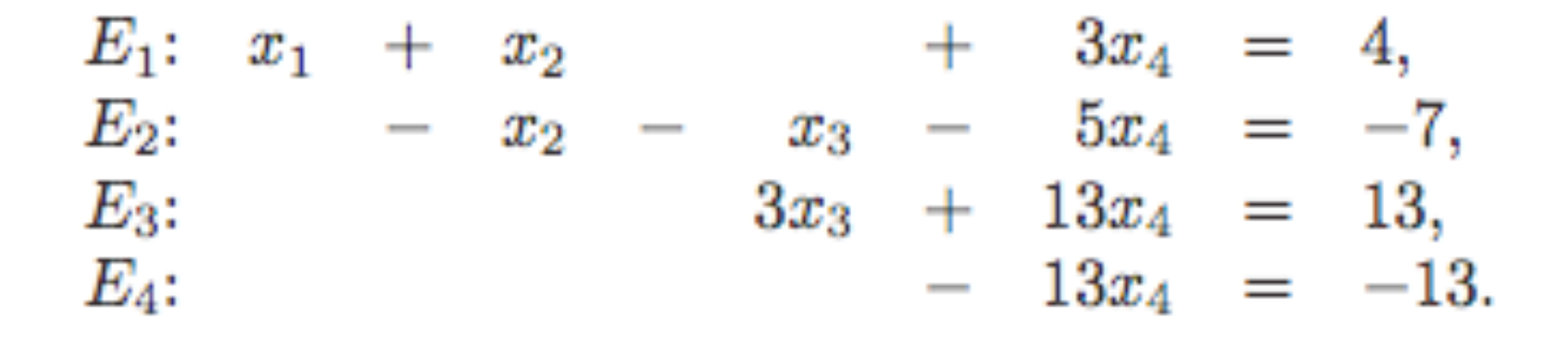

$$
E_1: x_1 + x_2 + 3x_4 = 4,
$$
  
\n
$$
E_2: - x_2 - x_3 - 5x_4 = -7,
$$
  
\n
$$
E_3: 3x_3 + 13x_4 = 13,
$$
  
\n
$$
E_4: -13x_4 = -13.
$$

 $x_4=1$ 

$$
E_1: x_1 + x_2 + 3x_4 = 4,
$$
  
\n
$$
E_2: - x_2 - x_3 - 5x_4 = -7,
$$
  
\n
$$
E_3: 3x_3 + 13x_4 = 13,
$$
  
\n
$$
E_4: - 13x_4 = -13.
$$

 $x_4=1$ 

$$
x_3=\frac{1}{3}(13-13x_4)=\frac{1}{3}(13-13)=0.
$$

#### **Alonso Ramírez Manzanares Métodos Numéricos 15.08**

$$
E_1: x_1 + x_2 + 3x_4 = 4,
$$
  
\n
$$
E_2: - x_2 - x_3 - 5x_4 = -7,
$$
  
\n
$$
E_3: 3x_3 + 13x_4 = 13,
$$
  
\n
$$
E_4: -13x_4 = -13.
$$

 $x_4=1$ 

$$
x_3 = \frac{1}{3}(13 - 13x_4) = \frac{1}{3}(13 - 13) = 0.
$$

$$
x_2 = -(-7 + 5x_4 + x_3) = -(-7 + 5 + 0) = 2,
$$

$$
E_1: x_1 + x_2 + 3x_4 = 4,
$$
  
\n
$$
E_2: - x_2 - x_3 - 5x_4 = -7,
$$
  
\n
$$
E_3: 3x_3 + 13x_4 = 13,
$$
  
\n
$$
E_4: -13x_4 = -13.
$$

 $x_4=1$ 

$$
x_3=\frac{1}{3}(13-13x_4)=\frac{1}{3}(13-13)=0.
$$

$$
x_2 = -(-7 + 5x_4 + x_3) = -(-7 + 5 + 0) = 2,
$$

$$
x_1 = 4 - 3x_4 - x_2 = 4 - 3 - 2 = -1.
$$

• Para automatizar el proceso anterior usamos la notación de matrices *A* de dimensiones *n* x *m* la cual tiene entradas *a*ij.

$$
A = [a_{ij}] = \begin{bmatrix} a_{11} & a_{12} & \cdots & a_{1m} \\ a_{21} & a_{22} & \cdots & a_{2m} \\ \vdots & \vdots & & \vdots \\ a_{n1} & a_{n2} & \cdots & a_{nm} \end{bmatrix}.
$$

• Una matriz de 1 x *n* es un vector renglón *n*-dimensional, y una de *n* x 1 es un vector columna *n*-dimensional.

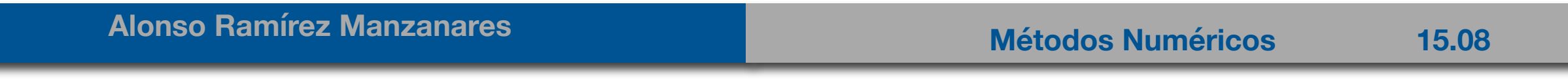

• Para automatizar el proceso anterior usamos la notación de matrices *A* de dimensiones *n* x *m* la cual tiene entradas *a*ij.

$$
A = [a_{ij}] = \begin{bmatrix} a_{11} & a_{12} & \cdots & a_{1m} \\ a_{21} & a_{22} & \cdots & a_{2m} \\ \vdots & \vdots & & \vdots \\ a_{n1} & a_{n2} & \cdots & a_{nm} \end{bmatrix}.
$$

• Una matriz de 1 x *n* es un vector renglón *n*-dimensional, y una de *n* x 1 es un vector columna *n*-dimensional.

$$
A=[a_{11}\ \ a_{12}\ \cdots a_{1n}]
$$

• Para automatizar el proceso anterior usamos la notación de matrices *A* de dimensiones *n* x *m* la cual tiene entradas *a*ij.

$$
A = [a_{ij}] = \begin{bmatrix} a_{11} & a_{12} & \cdots & a_{1m} \\ a_{21} & a_{22} & \cdots & a_{2m} \\ \vdots & \vdots & & \vdots \\ a_{n1} & a_{n2} & \cdots & a_{nm} \end{bmatrix}.
$$

• Una matriz de 1 x *n* es un vector renglón *n*-dimensional, y una de *n* x 1 es un vector columna *n*-dimensional.

$$
A = [a_{11} \ a_{12} \ \cdots \ a_{1n}] \qquad \qquad A = \begin{bmatrix} a_{11} \\ a_{21} \\ \vdots \\ a_{n1} \end{bmatrix}
$$

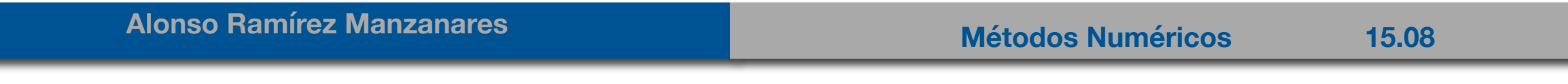

• La representación matricial del SLE con **n** ecuaciones y **n** incógnitas es

$$
A = [a_{ij}] = \begin{bmatrix} a_{11} & a_{12} & \cdots & a_{1n} \\ a_{21} & a_{22} & \cdots & a_{2n} \\ \vdots & \vdots & & \vdots \\ a_{n1} & a_{n2} & \cdots & a_{nn} \end{bmatrix} \text{ and } \mathbf{b} = \begin{bmatrix} b_1 \\ b_2 \\ \vdots \\ b_n \end{bmatrix} \mathbf{x} = \begin{bmatrix} x_1 \\ x_2 \\ \vdots \\ x_n \end{bmatrix} \mathbf{A} \mathbf{x} = \mathbf{b}
$$

• y formando la matriz aumentada de **n** x (**n**+1):

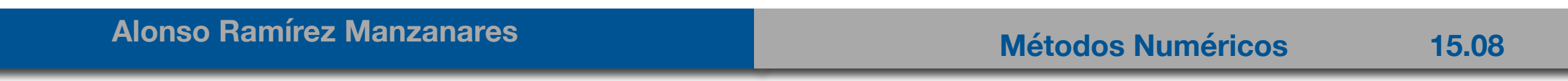

• La representación matricial del SLE con **n** ecuaciones y **n** incógnitas es

$$
A = [a_{ij}] = \begin{bmatrix} a_{11} & a_{12} & \cdots & a_{1n} \\ a_{21} & a_{22} & \cdots & a_{2n} \\ \vdots & \vdots & & \vdots \\ a_{n1} & a_{n2} & \cdots & a_{nn} \end{bmatrix} \text{ and } \mathbf{b} = \begin{bmatrix} b_1 \\ b_2 \\ \vdots \\ b_n \end{bmatrix} \mathbf{x} = \begin{bmatrix} x_1 \\ x_2 \\ \cdots \\ x_n \end{bmatrix} \mathbf{A} \mathbf{x} = \mathbf{b}
$$

• y formando la matriz aumentada de **n** x (**n**+1):

$$
\tilde{A} = [A, \mathbf{b}] = \begin{bmatrix} a_{11} & a_{12} & \cdots & a_{1n} & a_{1,n+1} \\ a_{21} & a_{22} & \cdots & a_{2n} & a_{2,n+1} \\ \vdots & \vdots & & \vdots & \vdots \\ a_{n1} & a_{n2} & \cdots & a_{nn} & a_{n,n+1} \end{bmatrix},
$$

• La representación matricial del SLE con **n** ecuaciones y **n** incógnitas es

$$
A = [a_{ij}] = \begin{bmatrix} a_{11} & a_{12} & \cdots & a_{1n} \\ a_{21} & a_{22} & \cdots & a_{2n} \\ \vdots & \vdots & & \vdots \\ a_{n1} & a_{n2} & \cdots & a_{nn} \end{bmatrix} \text{ and } \mathbf{b} = \begin{bmatrix} b_1 \\ b_2 \\ \vdots \\ b_n \end{bmatrix} \mathbf{x} = \begin{bmatrix} x_1 \\ x_2 \\ \vdots \\ x_n \end{bmatrix} \mathbf{A} \mathbf{x} = \mathbf{b}
$$
\n
$$
\mathbf{v} \text{ of } \mathbf{a}_{n1} \text{ and } \mathbf{b}_{n2} \text{ and } \mathbf{b}_{n3} \text{ and } \mathbf{b}_{n4} \text{ and } \mathbf{b}_{n5} \text{ and } \mathbf{b}_{n6} \text{ and } \mathbf{b}_{n7} \text{ and } \mathbf{b}_{n8} \text{ and } \mathbf{b}_{n8} \text{ and } \mathbf{b}_{n9} \text{ and } \mathbf{b}_{n0} \text{ and } \mathbf{b}_{n0} \text{ and } \mathbf{b}_{n0} \text{ and } \mathbf{b}_{n0} \text{ and } \mathbf{b}_{n0} \text{ and } \mathbf{b}_{n0} \text{ and } \mathbf{b}_{n1} \text{ and } \mathbf{b}_{n2} \text{ and } \mathbf{b}_{n0} \text{ and } \mathbf{b}_{n1} \text{ and } \mathbf{b}_{n2} \text{ and } \mathbf{b}_{n0} \text{ and } \mathbf{b}_{n1} \text{ and } \mathbf{b}_{n2} \text{ and } \mathbf{b}_{n1} \text{ and } \mathbf{b}_{n2} \text{ and } \mathbf{b}_{n1} \text{ and } \mathbf{b}_{n2} \text{ and } \mathbf{b}_{n1} \text{ and } \mathbf{b}_{n2} \text{ and } \mathbf{b}_{n1} \text{ and } \mathbf{b}_{n2} \text{ and } \mathbf{b}_{n2} \text{ and } \mathbf{b}_{n3} \text{ and } \mathbf{b}_{n4} \text{ and } \mathbf{b}_{n4} \text{ and } \mathbf{b}_{n5} \text{ and } \mathbf{b}_{n6} \text{ and } \mathbf{b}_{n7} \text{ and } \mathbf{b}_{n8}
$$

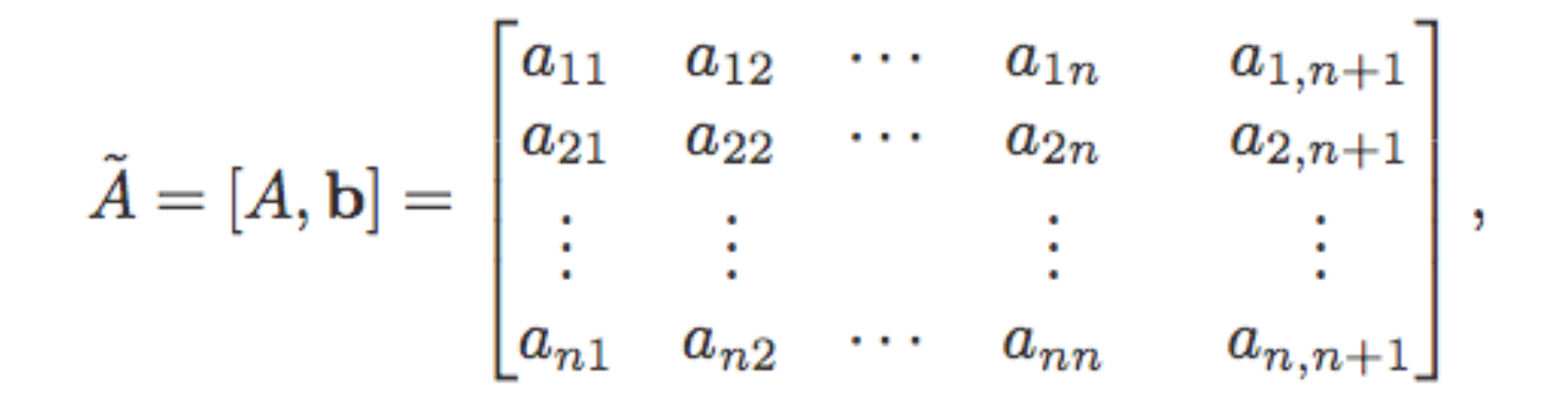

- supóngase que  $a_{11} \neq 0$ , queremos todas las entradas abajo de  $a_{11}$  igual a cero, calculamos  $(E_k - m_{k1} E_1) \rightarrow (E_k)$ , para  $k = 2,...,n$ , con  $m_{k1} = a_{k1}/a_{11}$ .
- a11 es el **elemento pivote**.

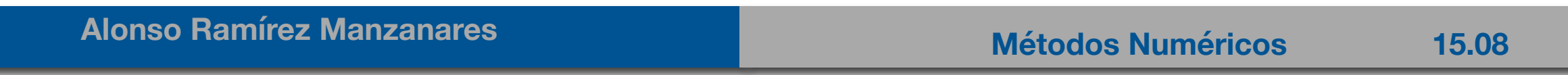

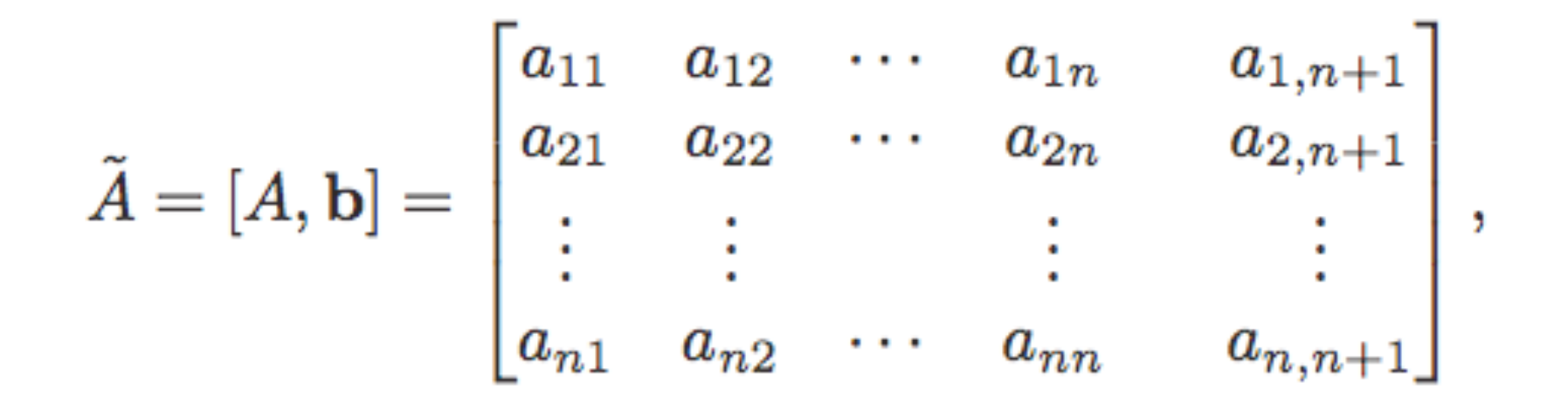

- supóngase que  $a_{11} \neq 0$ , queremos todas las entradas abajo de  $a_{11}$  igual a cero, calculamos  $(E_k - m_{k1} E_1) \rightarrow (E_k)$ , para  $k = 2,...,n$ , con  $m_{k1} = a_{k1}/a_{11}$ .
	- (Ya que queremos que  $a_{k1}$   $a_{11}$  \*  $m_{k1} = 0$ )
- a11 es el **elemento pivote**.

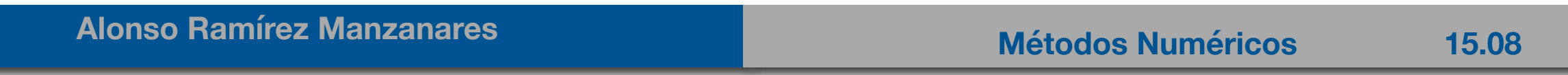

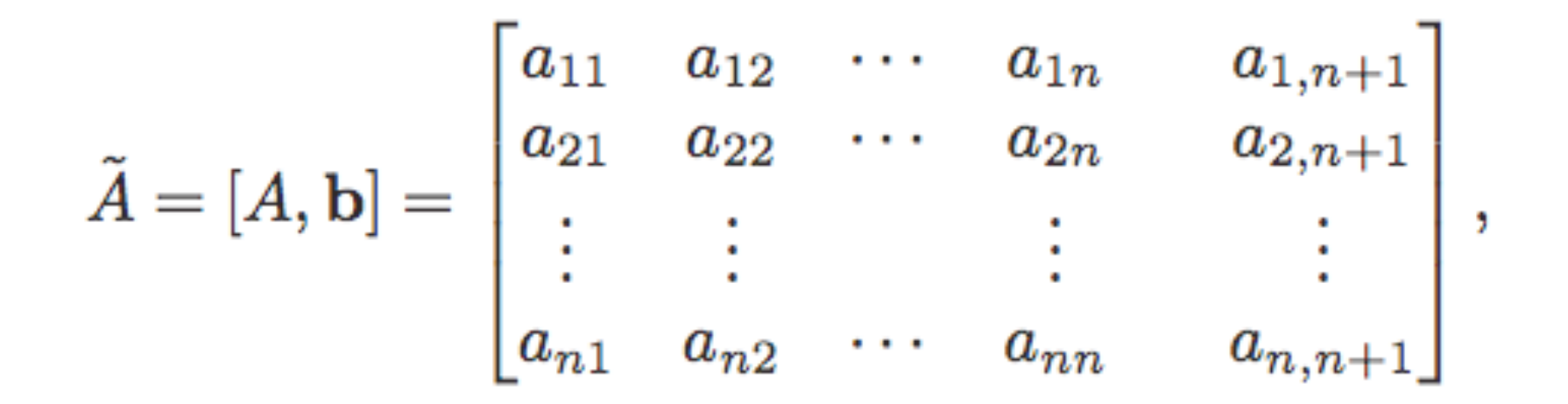

- supóngase que  $a_{11} \neq 0$ , queremos todas las entradas abajo de  $a_{11}$  igual a cero, calculamos  $(E_k - m_{k1} E_1) \rightarrow (E_k)$ , para  $k = 2,...,n$ , con  $m_{k1} = a_{k1}/a_{11}$ .
	- (Ya que queremos que  $a_{k1}$   $a_{11}$  \*  $m_{k1} = 0$ )
- a11 es el **elemento pivote**.

$$
\begin{bmatrix} a_{11} & a_{12} & \cdots & a_{1n} & b_1 \\ a_{21} & a_{22} & \cdots & a_{2n} & b_2 \\ \vdots & \vdots & & \vdots & \vdots \\ a_{n1} & a_{n2} & \cdots & a_{nn} & b_n \end{bmatrix} \xrightarrow{E_2 - m_{21}E_1 \rightarrow E_2} \begin{bmatrix} a_{11} & a_{12} & \cdots & a_{1n} & b_1 \\ 0 & a_{22} & \cdots & a_{2n} & b_2 \\ \vdots & \vdots & & \vdots & \vdots \\ a_{n1} & a_{n2} & \cdots & a_{nn} & b_n \end{bmatrix}
$$

• Supóngase que  $a_{22} \ne 0$ , para  $k=3,...,n$ , con  $m_{k2} = a_{k2}/a_{22}$ . Ahora  $a_{22}$  es el **elemento pivote**.

$$
\begin{bmatrix} a_{11} & a_{12} & \cdots & a_{1n} & b_1 \\ 0 & a_{22} & \cdots & a_{2n} & b_2 \\ \vdots & \vdots & & \vdots & \vdots \\ 0 & a_{n2} & \cdots & a_{nn} & b_n \end{bmatrix} \begin{bmatrix} E_3 - m_{32}E_2 \rightarrow E_3 \\ E_4 - m_{n2}E_2 \rightarrow E_4 \end{bmatrix} \begin{bmatrix} a_{11} & a_{12} & \cdots & a_{1n} & b_1 \\ 0 & a_{22} & \cdots & a_{2n} & b_2 \\ \vdots & \vdots & & \vdots & \vdots \\ 0 & 0 & \cdots & a_{nn} & b_n \end{bmatrix}
$$

• siguiendo el proceso desde *k=3,...,n* con ninguna *ak-1,k-1* = 0 obtenemos:

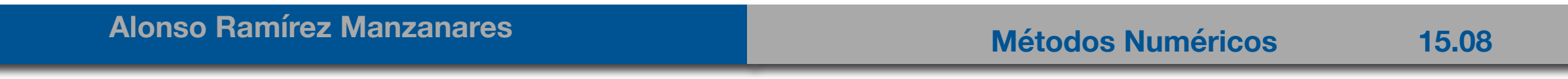

• Supóngase que  $a_{22} \neq 0$ , para  $k=3,...,n$ , con  $m_{k2} = a_{k2}/a_{22}$ . Ahora  $a_{22}$  es el **elemento pivote**.

$$
\begin{bmatrix} a_{11} & a_{12} & \cdots & a_{1n} & b_1 \\ 0 & a_{22} & \cdots & a_{2n} & b_2 \\ \vdots & \vdots & & \vdots & \vdots \\ 0 & a_{n2} & \cdots & a_{nn} & b_n \end{bmatrix} \begin{bmatrix} E_3 - m_{32}E_2 \rightarrow E_3 \\ E_3 - m_{32}E_2 \rightarrow E_3 \\ \vdots \\ E_n - m_{n2}E_2 \rightarrow E_n \end{bmatrix} \begin{bmatrix} a_{11} & a_{12} & \cdots & a_{1n} & b_1 \\ 0 & a_{22} & \cdots & a_{2n} & b_2 \\ \vdots & \vdots & & \vdots & \vdots \\ 0 & 0 & \cdots & a_{nn} & b_n \end{bmatrix}
$$

• siguiendo el proceso desde *k=3,...,n* con ninguna *ak-1,k-1* = 0 obtenemos:

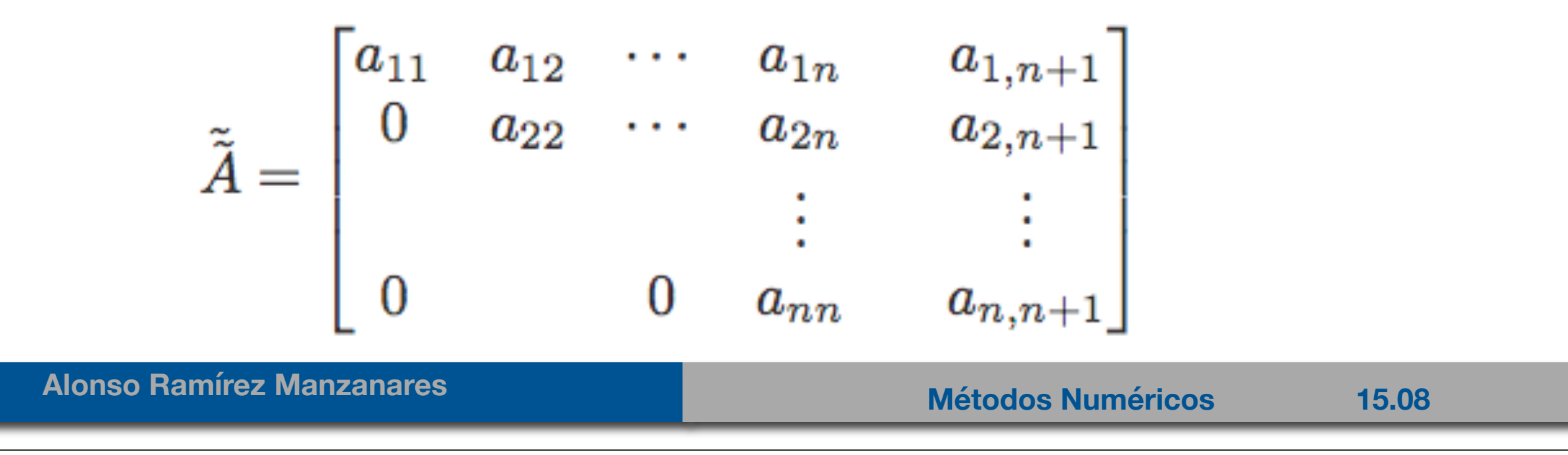

$$
\tilde{\tilde{A}} = \begin{bmatrix} a_{11} & a_{12} & \cdots & a_{1n} & a_{1,n+1} \\ 0 & a_{22} & \cdots & a_{2n} & a_{2,n+1} \\ & & \vdots & & \vdots \\ 0 & 0 & a_{nn} & a_{n,n+1} \end{bmatrix}
$$

- Resolviendo la *n*-ésima ecuación:
- Resolviendo la (*n-1)*-ésima ecuación
- y en general
- para *i*= *n*-1, *n*-2, ..., 2, 1

$$
\tilde{\tilde{A}} = \begin{bmatrix} a_{11} & a_{12} & \cdots & a_{1n} & a_{1,n+1} \\ 0 & a_{22} & \cdots & a_{2n} & a_{2,n+1} \\ & & \vdots & & \vdots \\ 0 & 0 & a_{nn} & a_{n,n+1} \end{bmatrix}
$$

• Resolviendo la *n*-ésima ecuación:

$$
x_n=\frac{a_{n,n+1}}{a_{nn}}.
$$

- Resolviendo la (*n-1)*-ésima ecuación
- y en general
- para *i*= *n-1*, *n-2*, ..., 2, 1

**Alonso Ramírez Manzanares Métodos Numéricos 15.08** 

$$
\tilde{\tilde{A}} = \begin{bmatrix} a_{11} & a_{12} & \cdots & a_{1n} & a_{1,n+1} \\ 0 & a_{22} & \cdots & a_{2n} & a_{2,n+1} \\ & & \vdots & & \vdots \\ 0 & 0 & a_{nn} & a_{n,n+1} \end{bmatrix}
$$

• Resolviendo la *n*-ésima ecuación:

$$
x_n=\frac{a_{n,n+1}}{a_{nn}}.
$$

**Alonso Ramírez Manzanares Métodos Numéricos 15.08** 

- Resolviendo la (*n-1*)-ésima ecuación  $x_{n-1} = \frac{a_{n-1,n+1} a_{n-1,n}x_n}{a_{n-1,n-1}}$ .
- y en general

\n- para 
$$
i = n-1, n-2, \ldots, 2, 1
$$
\n

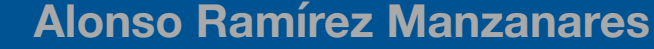

$$
\tilde{\tilde{A}} = \begin{bmatrix} a_{11} & a_{12} & \cdots & a_{1n} & a_{1,n+1} \\ 0 & a_{22} & \cdots & a_{2n} & a_{2,n+1} \\ & & \vdots & & \vdots \\ 0 & 0 & a_{nn} & a_{n,n+1} \end{bmatrix}
$$

• Resolviendo la *n*-ésima ecuación:

$$
x_n=\frac{a_{n,n+1}}{a_{nn}}.
$$

 $\overline{a}$ 

\n- Resolviendo la (*n-1*)-ésima ecuación 
$$
x_{n-1} = \frac{a_{n-1,n+1} - a_{n-1,n}x_n}{a_{n-1,n-1}}
$$
.
\n

• y en general 
$$
x_i = \frac{a_{i,n+1} - (a_{i,i+1}x_{i+1} + \dots + a_{i,n}x_n)}{a_{ii}} = \frac{a_{i,n+1} - \sum_{j=i+1}^{n} a_{ij}x_j}{a_{ii}}
$$

\n- para 
$$
i = n-1, n-2, \ldots, 2, 1
$$
\n

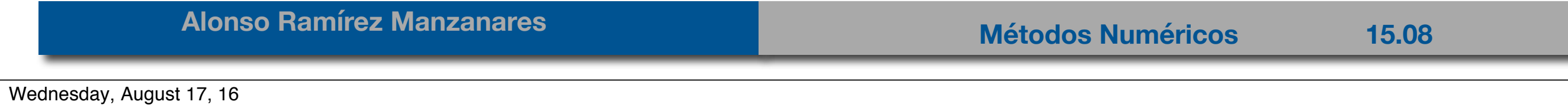

• El método anterior falla si alguna a<sub>ii</sub> = 0 para *i<n*, o bien si a<sub>nn</sub> es cero no se puede hacer sustitución hacia atrás. Esto no significa necesariamente que el sistema no tenga solución:

$$
\begin{array}{ccccccccc} E_1:&x_1&-&x_2&+&2x_3&-&x_4&=&-8, \\ E_2:&2x_1&-&2x_2&+&3x_3&-&3x_4&=&-20, \\ E_3:&x_1&+&x_2&+&x_3&&=&-2, \\ E_4:&x_1&-&x_2&+&4x_3&+&3x_4&=&4. \end{array} \hspace{1.5cm} \begin{bmatrix} 1&-1&2&-1&&-8 \\ 2&-2&3&-3&-20 \\ 1&1&1&0&-2 \\ 1&-1&4&3&4 \end{bmatrix}
$$

• eliminando para el pivote  $a_{11}$   $\lambda$ ?

• El método anterior falla si alguna a<sub>ii</sub> = 0 para *i<n*, o bien si a<sub>nn</sub> es cero no se puede hacer sustitución hacia atrás. Esto no significa necesariamente que el sistema no tenga solución:

$$
\begin{array}{ccccccccc} E_1:&x_1&-&x_2&+&2x_3&-&x_4&=&-8, \\ E_2:&2x_1&-&2x_2&+&3x_3&-&3x_4&=&-20, \\ E_3:&x_1&+&x_2&+&x_3&&=&-2, \\ E_4:&x_1&-&x_2&+&4x_3&+&3x_4&=&4. \end{array} \hspace{1.5cm} \begin{bmatrix} 1&-1&2&-1&&-8 \\ 2&-2&3&-3&-20 \\ 1&1&1&0&-2 \\ 1&-1&4&3&4 \end{bmatrix}
$$

• eliminando para el pivote a<sub>11</sub>  $\lambda$ ?  $(E_2 - 2E_1) \rightarrow (E_2)$ ,  $(E_3 - E_1) \rightarrow (E_3)$ , and  $(E_4 - E_1) \rightarrow (E_4)$ 

• El método anterior falla si alguna a<sub>ii</sub> = 0 para *i<n*, o bien si a<sub>nn</sub> es cero no se puede hacer sustitución hacia atrás. Esto no significa necesariamente que el sistema no tenga solución:

$$
\begin{array}{ccccccccc}\nE_1: & x_1 & - & x_2 & + & 2x_3 & - & x_4 & = & -8, \\
E_2: & 2x_1 & - & 2x_2 & + & 3x_3 & - & 3x_4 & = & -20, \\
E_3: & x_1 & + & x_2 & + & x_3 & & = & -2, \\
E_4: & x_1 & - & x_2 & + & 4x_3 & + & 3x_4 & = & 4.\n\end{array}\n\bigg|\n\begin{bmatrix}\n1 & -1 & 2 & -1 & -8 \\
2 & -2 & 3 & -3 & -20 \\
1 & 1 & 1 & 0 & -2 \\
1 & -1 & 4 & 3 & 4\n\end{bmatrix}
$$

• eliminando para el pivote a<sub>11</sub>  $\lambda$ ?  $(E_2 - 2E_1) \rightarrow (E_2)$ ,  $(E_3 - E_1) \rightarrow (E_3)$ , and  $(E_4 - E_1) \rightarrow (E_4)$ 

$$
\begin{bmatrix} 1 & -1 & 2 & -1 & -8 \ 0 & 0 & -1 & -1 & -4 \ 0 & 2 & -1 & 1 & 6 \ 0 & 0 & 2 & 4 & 12 \end{bmatrix}
$$

• El método anterior falla si alguna a<sub>ii</sub> = 0 para *i<n*, o bien si a<sub>nn</sub> es cero no se puede hacer sustitución hacia atrás. Esto no significa necesariamente que el sistema no tenga solución:

$$
E_1: \begin{array}{ccccccccc} x_1 & - & x_2 & + & 2x_3 & - & x_4 & = & -8, \\ E_2: & 2x_1 & - & 2x_2 & + & 3x_3 & - & 3x_4 & = & -20, \\ E_3: & x_1 & + & x_2 & + & x_3 & & = & -2, \\ E_4: & x_1 & - & x_2 & + & 4x_3 & + & 3x_4 & = & 4. \end{array} \hspace{1.5cm} \hspace{1.5cm} \begin{bmatrix} 1 & -1 & 2 & -1 & -8 \\ 2 & -2 & 3 & -3 & -20 \\ 1 & 1 & 1 & 0 & -2 \\ 1 & -1 & 4 & 3 & 4 \end{bmatrix}
$$

• eliminando para el pivote a<sub>11</sub>  $\zeta$ ?  $(E_2 - 2E_1) \to (E_2)$ ,  $(E_3 - E_1) \to (E_3)$ , and  $(E_4 - E_1) \to (E_4)$ 

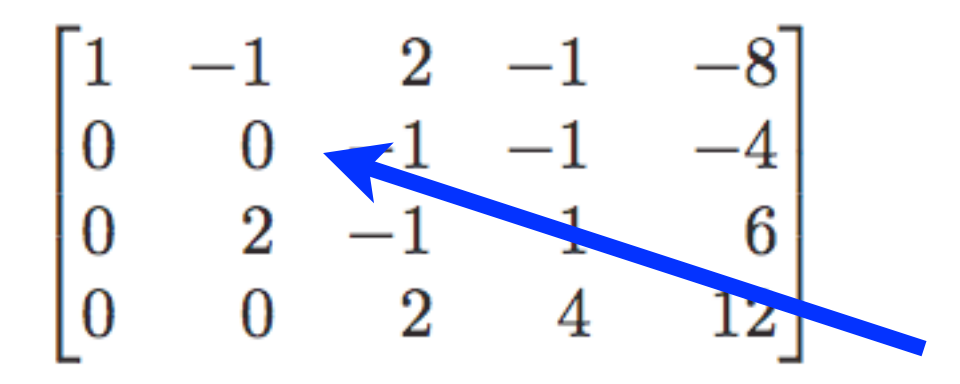

• El método anterior falla si alguna a<sub>ii</sub> = 0 para *i<n*, o bien si a<sub>nn</sub> es cero no se puede hacer sustitución hacia atrás. Esto no significa necesariamente que el sistema no tenga solución:

$$
\begin{array}{ccccccccc}\nE_1: & x_1 & - & x_2 & + & 2x_3 & - & x_4 & = & -8, \\
E_2: & 2x_1 & - & 2x_2 & + & 3x_3 & - & 3x_4 & = & -20, \\
E_3: & x_1 & + & x_2 & + & x_3 & & = & -2, \\
E_4: & x_1 & - & x_2 & + & 4x_3 & + & 3x_4 & = & 4.\n\end{array}\n\bigg|\n\begin{bmatrix}\n1 & -1 & 2 & -1 & -8 \\
2 & -2 & 3 & -3 & -20 \\
1 & 1 & 1 & 0 & -2 \\
1 & -1 & 4 & 3 & 4\n\end{bmatrix}
$$

• eliminando para el pivote a<sub>11</sub>  $\zeta$ ?  $(E_2 - 2E_1) \to (E_2)$ ,  $(E_3 - E_1) \to (E_3)$ , and  $(E_4 - E_1) \to (E_4)$ 

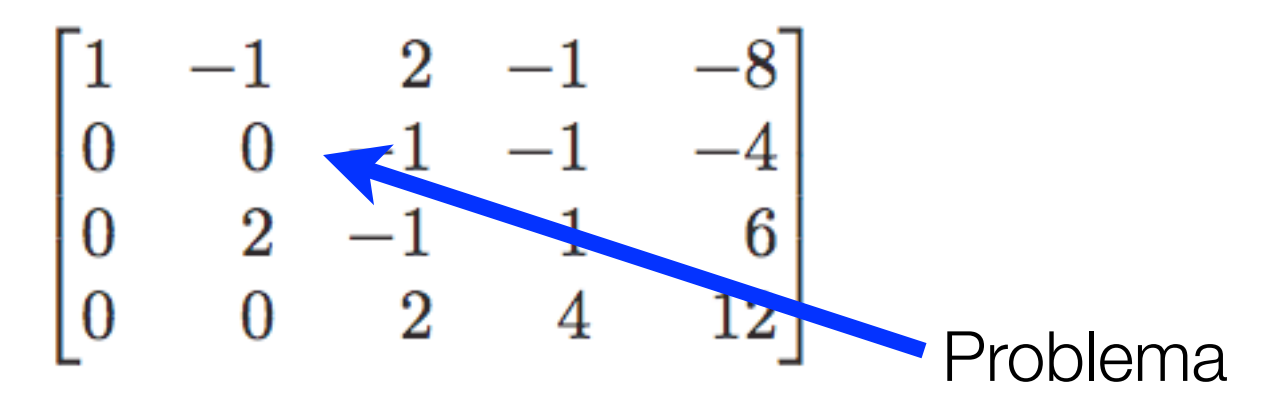

#### **Alonso Ramírez Manzanares Manzanares Métodos Numéricos** 15.08

• El método anterior falla si alguna a<sub>ii</sub> = 0 para *i<n*, o bien si a<sub>nn</sub> es cero no se puede hacer sustitución hacia atrás. Esto no significa necesariamente que el sistema no tenga solución:

$$
E_1: \begin{array}{ccccccccc} x_1 & - & x_2 & + & 2x_3 & - & x_4 & = & -8, \\ E_2: & 2x_1 & - & 2x_2 & + & 3x_3 & - & 3x_4 & = & -20, \\ E_3: & x_1 & + & x_2 & + & x_3 & & = & -2, \\ E_4: & x_1 & - & x_2 & + & 4x_3 & + & 3x_4 & = & 4. \end{array} \hspace{1.5cm} \hspace{1.5cm} \left[\begin{array}{cccccc} 1 & -1 & 2 & -1 & -8 \\ 2 & -2 & 3 & -3 & -20 \\ 1 & 1 & 1 & 0 & -2 \\ 1 & -1 & 4 & 3 & 4 \end{array}\right]
$$

• eliminando para el pivote a<sub>11</sub>  $\zeta$ ?  $(E_2 - 2E_1) \to (E_2)$ ,  $(E_3 - E_1) \to (E_3)$ , and  $(E_4 - E_1) \to (E_4)$ 

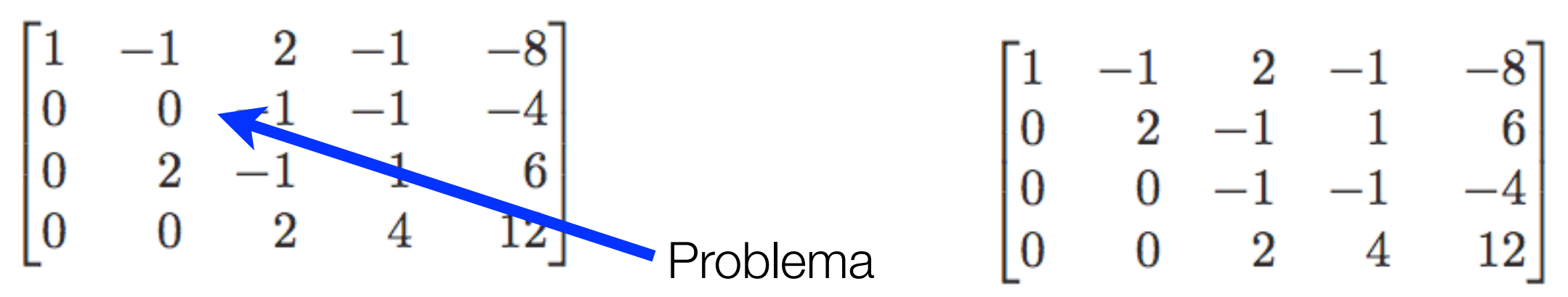

#### **Alonso Ramírez Manzanares Métodos Numéricos** 15.08

• El método anterior falla si alguna a<sub>ii</sub> = 0 para *i<n*, o bien si a<sub>nn</sub> es cero no se puede hacer sustitución hacia atrás. Esto no significa necesariamente que el sistema no tenga solución:

$$
E_1: \begin{array}{ccccccccc} x_1 & - & x_2 & + & 2x_3 & - & x_4 & = & -8, \\ E_2: & 2x_1 & - & 2x_2 & + & 3x_3 & - & 3x_4 & = & -20, \\ E_3: & x_1 & + & x_2 & + & x_3 & & = & -2, \\ E_4: & x_1 & - & x_2 & + & 4x_3 & + & 3x_4 & = & 4. \end{array} \hspace{1.5cm} \begin{bmatrix} 1 & -1 & 2 & -1 & -8 \\ 2 & -2 & 3 & -3 & -20 \\ 1 & 1 & 1 & 0 & -2 \\ 1 & -1 & 4 & 3 & 4 \end{bmatrix}
$$

• eliminando para el pivote a<sub>11</sub>  $\zeta$ ?  $(E_2 - 2E_1) \to (E_2)$ ,  $(E_3 - E_1) \to (E_3)$ , and  $(E_4 - E_1) \to (E_4)$ 

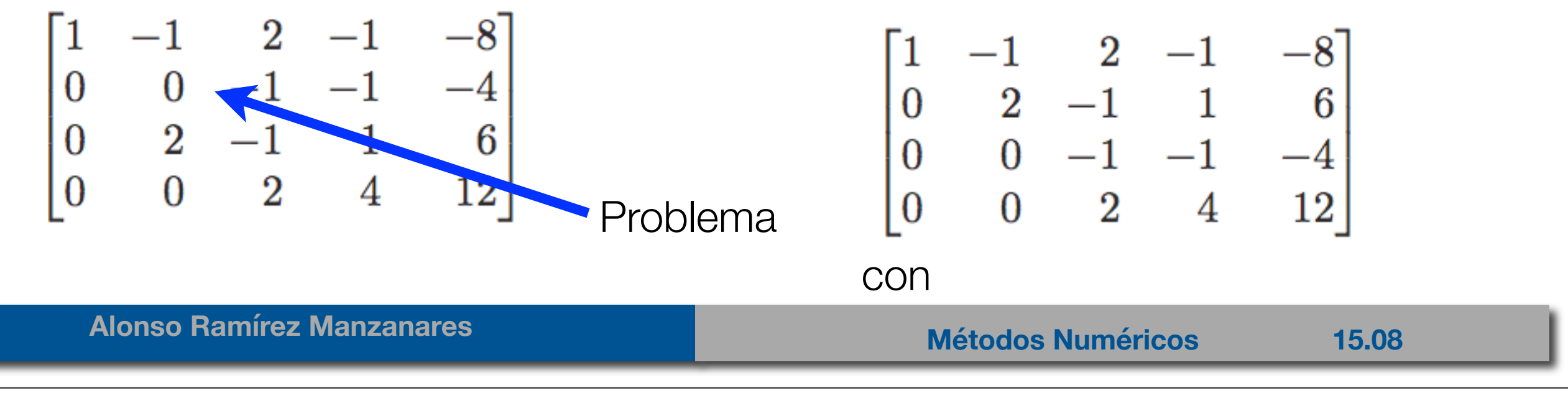

• El método anterior falla si alguna a<sub>ii</sub> = 0 para *i<n*, o bien si a<sub>nn</sub> es cero no se puede hacer sustitución hacia atrás. Esto no significa necesariamente que el sistema no tenga solución:

$$
E_1: \begin{array}{ccccccccc} x_1 & - & x_2 & + & 2x_3 & - & x_4 & = & -8, \\ E_2: & 2x_1 & - & 2x_2 & + & 3x_3 & - & 3x_4 & = & -20, \\ E_3: & x_1 & + & x_2 & + & x_3 & & = & -2, \\ E_4: & x_1 & - & x_2 & + & 4x_3 & + & 3x_4 & = & 4. \end{array} \hspace{1.5cm} \begin{bmatrix} 1 & -1 & 2 & -1 & -8 \\ 2 & -2 & 3 & -3 & -20 \\ 1 & 1 & 1 & 0 & -2 \\ 1 & -1 & 4 & 3 & 4 \end{bmatrix}
$$

• eliminando para el pivote a<sub>11</sub>  $\zeta$ ?  $(E_2 - 2E_1) \to (E_2)$ ,  $(E_3 - E_1) \to (E_3)$ , and  $(E_4 - E_1) \to (E_4)$ 

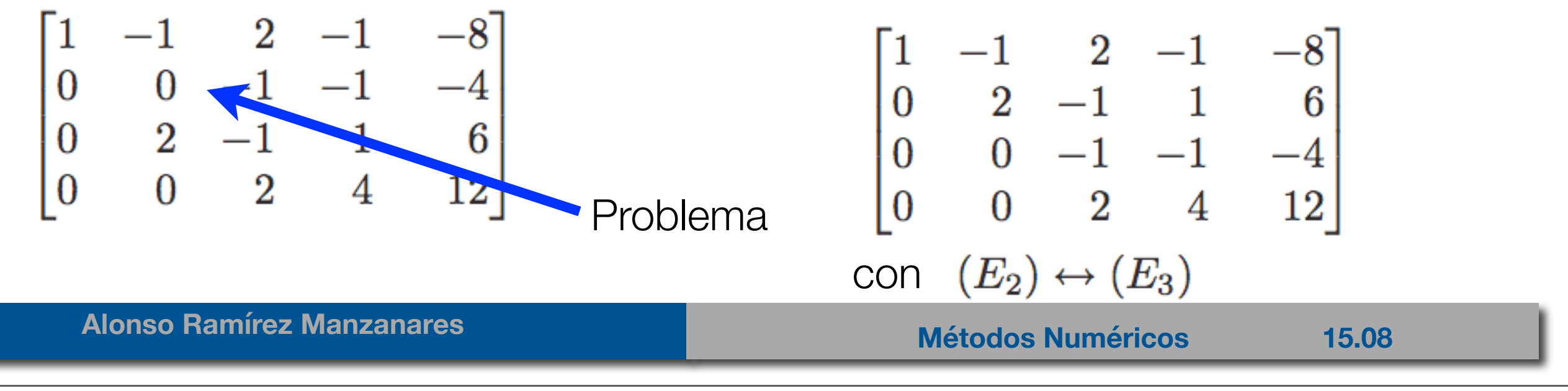

• Entonces tenemos

• Finalmente con  $(E_4 + 2E_3) \rightarrow (E_4)$ 

• Entonces tenemos

$$
\begin{bmatrix} 1 & -1 & 2 & -1 & -8 \\ 0 & 2 & -1 & 1 & 6 \\ 0 & 0 & -1 & -1 & -4 \\ 0 & 0 & 2 & 4 & 12 \end{bmatrix}
$$

• Finalmente con  $(E_4 + 2E_3) \rightarrow (E_4)$ 

• Entonces tenemos

$$
\begin{bmatrix} 1 & -1 & 2 & -1 & -8 \\ 0 & 2 & -1 & 1 & 6 \\ 0 & 0 & -1 & -1 & -4 \\ 0 & 0 & 2 & 4 & 12 \end{bmatrix}
$$

• Finalmente con  $(E_4 + 2E_3) \rightarrow (E_4)$ 

$$
\begin{bmatrix} 1 & -1 & 2 & -1 & -8 \ 0 & 2 & -1 & 1 & 6 \ 0 & 0 & -1 & -1 & -4 \ 0 & 0 & 0 & 2 & 4 \ \end{bmatrix}
$$

#### **Alonso Ramírez Manzanares Métodos Numéricos** 15.08

### Algoritmo de Eliminación Gaussiana con sustitución hacia atras

ENTRADA número de incógnitas y ecuaciones n; matriz aumentada  $A = (a_{ij})$  donde  $1 \le i \le n$  y  $1 \le i \le n$  $i \leq n$  y  $1 \leq j \leq n+1$ .

SALIDA solución  $x_1, x_2, \ldots, x_n$  o mensaje de que el sistema lineal no tiene solución única.

Corno y Fisc elimino x do E, y de E, y do

Paso 1 Para  $i = 1, \ldots, n - 1$  haga pasos 2-4. (Proceso de eliminación.)

- Paso 2 Sea p el entero más pequeño con  $i \le p \le n$  y  $a_{pi} \ne 0$ . Si no puede encontrarse un entero  $p$ entonces SALIDA ('no existe solución única'); PARAR.
- Paso 3 Si  $p \neq i$  entonces realice  $(E_p) \leftrightarrow (E_i)$ .

Paso 4 Para  $j = i + 1, \ldots, n$  haga pasos 5 y 6. Paso 5 Tome  $m_{ii} = a_{ii}/a_{ii}$ . *Paso 6* Realice  $(E_j - m_{ji} E_i) \rightarrow (E_j);$ 

**Alonso Ramírez Manzanares Manzanares Métodos Numéricos** 15.08

#### Algoritmo de Eliminación Gaussiana con sustitución hacia atras

Paso 7 Si  $a_{nn} = 0$  entonces SALIDA ('no existe solución única') PARAR.

Paso 8 Tome  $x_n = a_{n,n+1}/a_{nn}$ . (Comience la sustitución hacia atrás.) *Paso 9* Para  $i = n - 1, ..., 1$  tome  $x_i = [a_{i,n+1} - \sum_{j=i+1}^{n} a_{ij}x_j]/a_{ii}$ Paso 10 SALIDA  $(k_1, \ldots, x_n)$ ; (Procedimiento terminado exitosamente.)  $PARRAR.$  (-) - 8-1

# Error debido a las operaciones, también saber el tiempo que toma

# Error debido a las operaciones, también saber el tiempo que toma

• ¿que orden de complejidad tiene este algoritmo?

**Alonso Ramírez Manzanares Métodos Numéricos** 15.08

# Error debido a las operaciones, también saber el tiempo que toma

- ¿que orden de complejidad tiene este algoritmo?
- Hay que contar el # de multiplicaciones y divisiones, para un sistema de ecuaciones de *n* x *n*

 $\bullet$
Wednesday, August 17, 16

## Error debido a las operaciones, también saber el tiempo que toma

Wednesday, August 17, 16

## Error debido a las operaciones, también saber el tiempo que toma

• ¿que orden de complejidad tiene este algoritmo?

**Alonso Ramírez Manzanares Manzanares Métodos Numéricos** 15.08

Wednesday, August 17, 16

## Error debido a las operaciones, también saber el tiempo que toma

- ¿que orden de complejidad tiene este algoritmo?
- Hay que contar el # de multiplicaciones y divisiones, para un sistema de ecuaciones de *n* x *n*
	- multiplicaciones/divisiones O(*n<sup>3</sup>*)
	- sumas/restas O(n<sup>3</sup>)